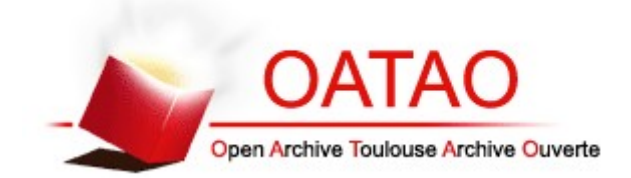

OATAO is an open access repository that collects the work of Toulouse researchers and makes it freely available over the web where possible

This is an author's version published in: **http://oatao.univ-toulouse.fr/ 25498**

### **To cite this version:**

Boussin, Ax[e](http://www.idref.fr/237013290)lle<sup>1</sup>[.](http://www.idref.fr/237013290) *Mise à jour d'un site de toxicologie végétale à destination des vétérinaires : Végétox 2.* Thèse d'exercice, Médecine vétérinaire, Ecole Nationale Vétérinaire de Toulouse – ENVT, 2019, 68 p.

Any correspondence concerning this service should be sent to the repository administrator: [tech-oatao@listes-diff.inp-toulouse.fr](mailto:tech-oatao@listes-diff.inp-toulouse.fr)

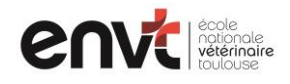

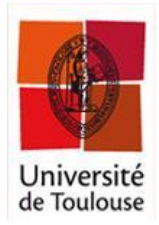

ANNEE 2019 THESE : 2019 – TOU 3 – 4006

# **MISE A JOUR D'UN SITE DE TOXICOLOGIE VEGETALE A DESTINATION DES VETERINAIRES : VEGETOX 2**

THESE pour obtenir le grade de DOCTEUR VETERINAIRE

 $\overline{\phantom{a}}$  , where  $\overline{\phantom{a}}$ 

DIPLOME D'ETAT

*présentée et soutenue publiquement devant l'Université Paul-Sabatier de Toulouse* 

*par*

**BOUSSIN Axelle** 

Née, le 06/10/1991 à SEVRES (92)  $\overline{\phantom{a}}$ 

**Directeur de thèse : Mme Nathalie PRIYMENKO \_\_\_\_\_\_\_\_\_\_\_** 

### **JURY**

Professeur à l'Université Paul-Sabatier de TOULOUSE

Maître de Conférences à l'Ecole Nationale Vétérinaire de TOULOUSE Professeur à l'Ecole Nationale Vétérinaire de TOULOUSE

PRESIDENT : **M. Claude MOULIS** 

ASSESSEURS : **Mme Nathalie PRIYMENKO M. Stéphane BERTAGNOLI** 

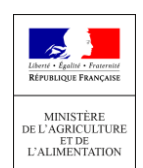

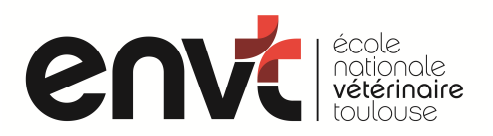

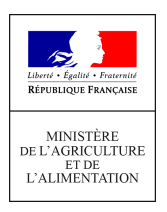

### **Ministère de l'Agriculture et de l'Alimentation ECOLE NATIONALE VETERINAIRE DE TOULOUSE**

Directrice : **Madame Isabelle CHMITELIN**

**PROFESSEURS CLASSE EXCEPTIONNELLE** 

- Mme **CHASTANT-MAILLARD Sylvie**, Pathologie de la Reproduction
- M. **BOUSQUET-MELOU Alain**, Physiologie et Thérapeutique
- Mme **CLAUW Martine**, Pharmacie-Toxicologie
- M. **CONCORDET Didier**, Mathématiques, Statistiques, Modélisation<br>M. **DELVERDIER Maxence.** Anatomie Pathologique
- M **DELVERDIER Maxence,** Anatomie Pathologique
- M. **ENJALBERT Francis**, Alimentation
- M. **PETIT Claude**, Pharmacie et Toxicologie
- M. **SCHELCHER François,** Pathologie médicale du Bétail et des Animaux de Basse-cour

#### **PROFESSEURS 1° CLASSE**

- M. **BAILLY Jean-Denis**, Hygiène et Industrie des aliments
- M. **BERTAGNOLI Stéphane**, Pathologie infectieuse
- M. **BERTHELOT Xavier**, Pathologie de la Reproduction
- M. **BRUGERE Hubert**, Hygiène et Industrie des aliments d'Origine animale
- Mme **CADIERGUES Marie-Christine**, Dermatologie Vétérinaire
- M. **DUCOS Alain**, Zootechnie
- M. **FOUCRAS Gilles**, Pathologie des ruminants
- Mme **GAYRARD-TROY Véronique**, Physiologie de la Reproduction, Endocrinologie
- M **GUERIN Jean-Luc**, Aviculture et pathologie aviaire
- Mme **HAGEN-PICARD**, Nicole, Pathologie de la reproduction
- M. **JACQUIET Philippe**, Parasitologie et Maladies Parasitaires
- M. **LEFEBVRE Hervé**, Physiologie et Thérapeutique
- M. **MEYER Gilles,** Pathologie des ruminants
- M. **SANS Pierre**, Productions animales
- Mme **TRUMEL Catherine**, Biologie Médicale Animale et Comparée

#### **PROFESSEURS 2° CLASSE**

Mme **BOULLIER Séverine**, Immunologie générale et médicale

- Mme **BOURGES-ABELLA Nathalie**, Histologie, Anatomie pathologique
- M. **GUERRE Philippe**, Pharmacie et Toxicologie
- Mme **LACROUX Caroline**, Anatomie Pathologique, animaux d'élevage
- Mme **LETRON-RAYMOND Isabelle**, Anatomie pathologique
- M. **MAILLARD Renaud,** Pathologie des Ruminants
- M. **MOGICATO Giovanni**, Anatomie, Imagerie médicale

#### **PROFESSEURS CERTIFIES DE L'ENSEIGNEMENT AGRICOLE**

- Mme **MICHAUD Françoise**, Professeur d'Anglais
- M **SEVERAC Benoît**, Professeur d'Anglais

#### **MAITRES DE CONFERENCES HORS CLASSE**

M. **BERGONIER Dominique**, Pathologie de la Reproduction Mme **CAMUS Christelle**, Biologie cellulaire et moléculaire

- Mme **DIQUELOU Armelle**, Pathologie médicale des Equidés et des Carnivores
- M. **JAEG Jean-Philippe**, Pharmacie et Toxicologie
- M. **JOUGLAR Jean-Yves**, Pathologie médicale du Bétail et des Animaux de Basse-cour
- M. **LYAZRHI Faouzi**, Statistiques biologiques et Mathématiques
- M. **MATHON Didier**, Pathologie chirurgicale
- Mme **MEYNADIER Annabelle,** Alimentation
- Mme **PRIYMENKO Nathalie**, Alimentation
- M. **RABOISSON Didier**, Productions animales (ruminants)
- M. **VERWAERDE Patrick**, Anesthésie, Réanimation
- M. **VOLMER Romain**, Microbiologie et Infectiologie

#### **MAITRES DE CONFERENCES (classe normale)**

- M. **ASIMUS Erik**, Pathologie chirurgicale
- Mme **BENNIS-BRET Lydie**, Physique et Chimie biologiques et médicales
- Mme **BIBBAL Delphine**, Hygiène et Industrie des Denrées alimentaires d'Origine animale
- Mme **BOUHSIRA Emilie**, Parasitologie, maladies parasitaires
- M. **CONCHOU Fabrice**, Imagerie médicale
- M. **CORBIERE Fabien**, Pathologie des ruminants
- M. **CUEVAS RAMOS Gabriel**, Chirurgie Equine
- Mme **DANIELS Hélène**, Microbiologie-Pathologie infectieuse
- Mme **DAVID Laure**, Hygiène et Industrie des aliments
- Mme **DEVIERS Alexandra**, Anatomie-Imagerie
- M. **DOUET Jean-Yves**, Ophtalmologie vétérinaire et comparée
- Mme **FERRAN Aude**, Physiologie
- Mme **LALLEMAND Elodie**, Chirurgie des Equidés
- Mme **LAVOUE Rachel**, Médecine Interne
- M. **LE LOC'H Guillaume**, Médecine zoologique et santé de la faune sauvage
- M. **LIENARD Emmanuel**, Parasitologie et maladies parasitaires
- Mme **MEYNAUD-COLLARD Patricia**, Pathologie Chirurgicale
- Mme **MILA Hanna**, Elevage des carnivores domestiques
- M. **NOUVEL Laurent,** Pathologie de la reproduction (en disponibilité)
- Mme **PALIERNE Sophie**, Chirurgie des animaux de compagnie
- Mme **PAUL Mathilde**, Epidémiologie, gestion de la santé des élevages avicoles et porcins
- M. **VERGNE Timothée**, Santé publique vétérinaire Maladies animales règlementées
- Mme **WARET-SZKUTA Agnès**, Production et pathologie porcine

#### **MAITRES DE CONFERENCES CONTRACTUELS**

Mme **BORDE DORE Laura**, Médecine interne des équidés

M. **LEYNAUD Vincent,** Médecine interne

#### **ASSISTANTS D'ENSEIGNEMENT ET DE RECHERCHE CONTRACTUELS**

- Mme **BLONDEL Margaux**, Chirurgie des animaux de compagnie
- M. **CARTIAUX Benjamin**, Anatomie-Imagerie médicale
- M. **COMBARROS-GARCIA Daniel**, Dermatologie vétérinaire
- Mme **COSTES Laura**, Hygiène et industrie des aliments
- M. **GAIDE Nicolas**, Histologie, Anatomie Pathologique
- M. **JOUSSERAND Nicolas**, Médecine interne des animaux de compagnie

## **REMERCIEMENTS**

### Au Président de jury Monsieur le Professeur Claude MOULIS,

Professeur Emérite de la Faculté de Pharmacie de Toulouse,

*Je vous remercie de me faire l'honneur de présider le jury de cette thèse et d'avoir accepté de juger ce travail. Je vous adresse mes remerciements respectueux et ma profonde reconnaissance.*

### À Madame le Docteur Nathalie PRIYMENKO

Maitre de Conférences en alimentation et botanique appliquée à l'École Nationale Vétérinaire de Toulouse,

*Je vous remercie de la confiance que vous avez placée en moi pour accomplir ce projet et pour votre compréhension et votre encadrement qui m'ont permis d'avancer lorsque je me suis sentie en difficulté.*

### À Monsieur le Docteur Stéphane BERTAGNOLI,

Professeur en pathologie infectieuse à l'École Nationale Vétérinaire de Toulouse,

*Je vous remercie d'avoir aimablement accepté de faire partie de ce jury de thèse et de juger mon travail. Mes sincères remerciements.*

# **TABLE DES MATIÈRES**

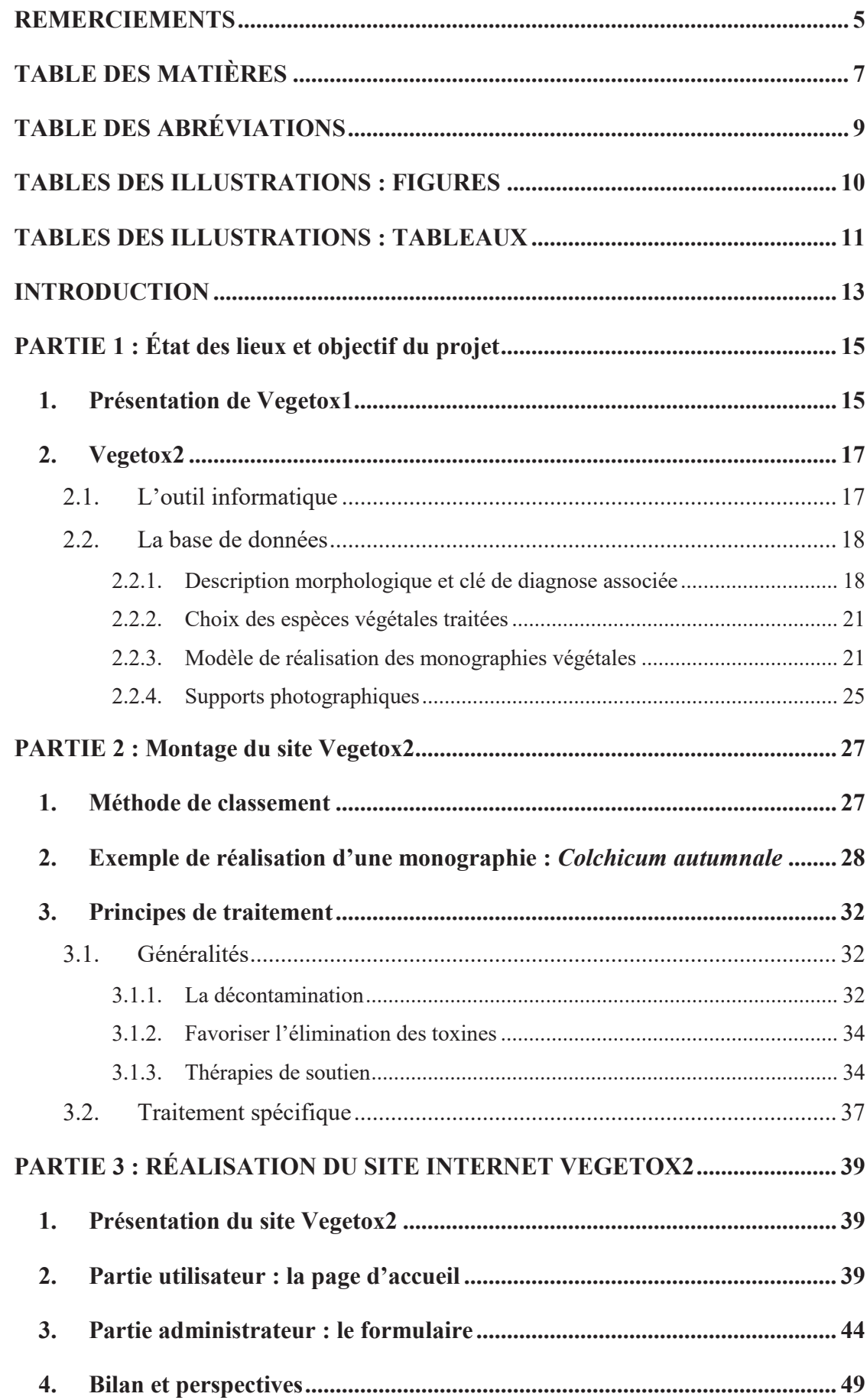

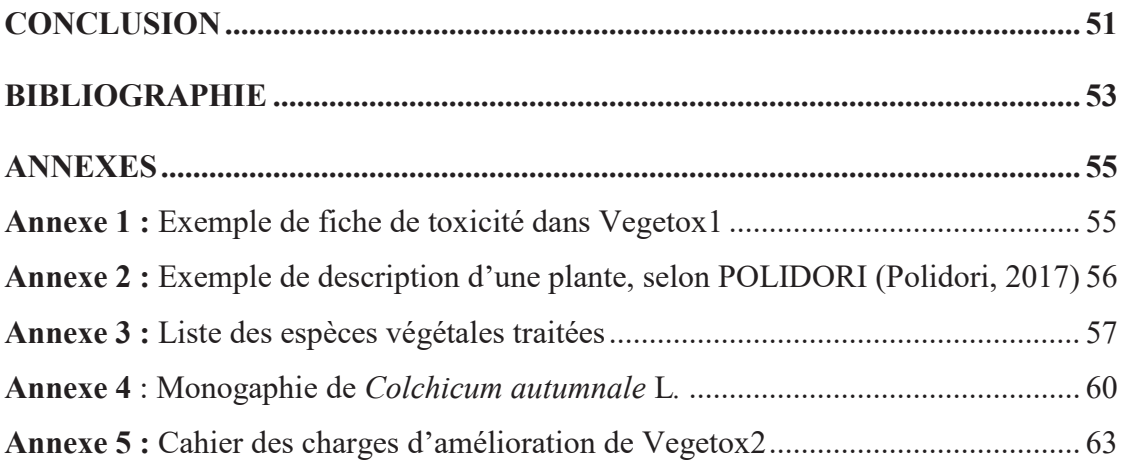

## **TABLE DES ABRÉVIATIONS**

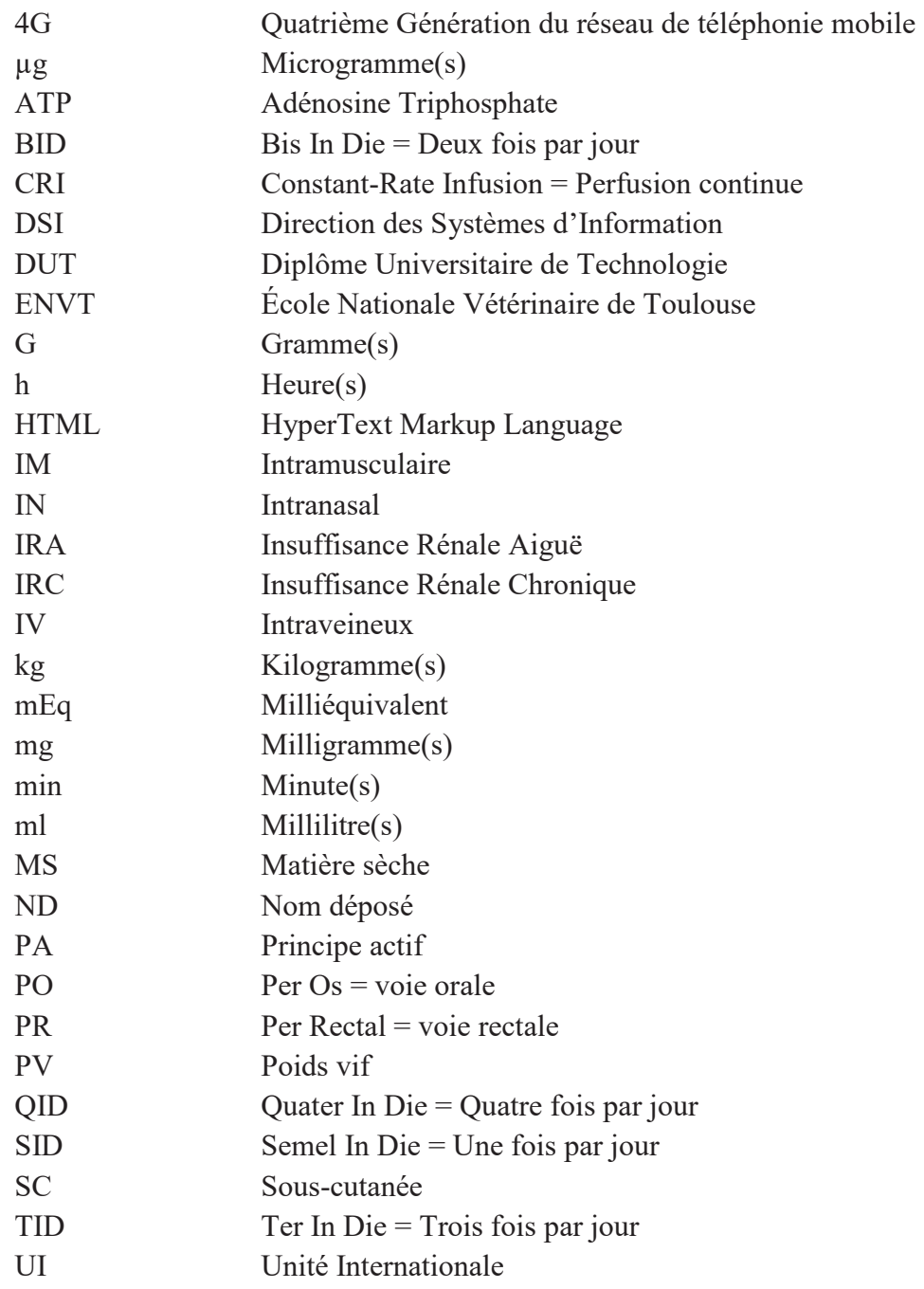

## **TABLES DES ILLUSTRATIONS : FIGURES**

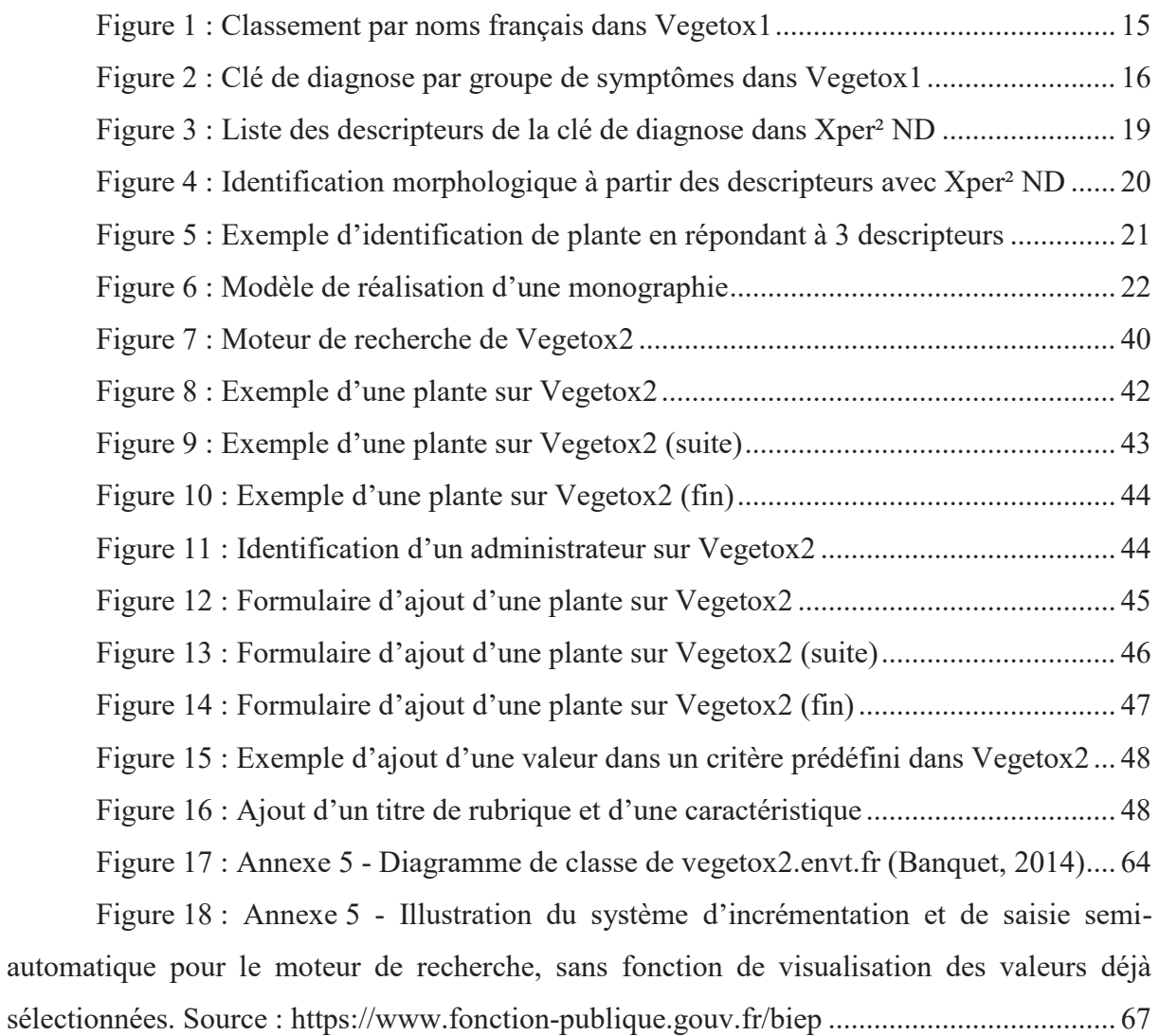

## **TABLES DES ILLUSTRATIONS : TABLEAUX**

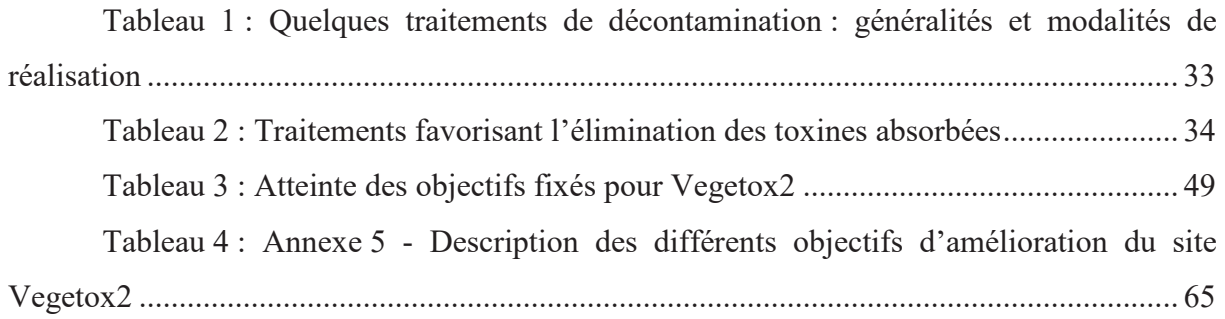

### **INTRODUCTION**

Les intoxications végétales chez les animaux domestiques sont, à l'heure actuelle, assez peu diagnostiquées par rapport à des intoxications plus communes et dont l'expression clinique est parfois beaucoup plus spécifique. Le problème principal réside dans l'identification de la plante à partir du tableau clinique de l'animal, et de son identification morphologique. Pourtant, ces intoxications représentent un enjeu émotionnel ou économique pour les propriétaires d'animaux. De plus, dans certains cas, il existe des antidotes ce qui, par une prise en charge précoce, peut permettre de sauver les animaux atteints. Enfin, les intoxications végétales des animaux domestiques, ne représentant pas la majeure partie des cas d'intoxications, ont tendance à être moins facilement diagnostiquées par les vétérinaires praticiens.

Dans ce contexte, un projet de réalisation d'un site internet de toxicologie végétale appliquée a été entrepris en 2004 par le Dr Nathalie PRIYMENKO avec l'aide du Dr Antoine CASTEIGNAU. Ce site internet, prénommé « VégéTox' » et hébergé sur le domaine de l'École Nationale Vétérinaire de Toulouse, avait pour but d'aider les vétérinaires dans leur démarche diagnostique et thérapeutique, lors d'intoxication végétale, en France. Ce site, créé avec les moyens informatiques de l'époque, manque de flexibilité dans son utilisation et sa modification. Par conséquent, un projet de révision du site et de son contenu a été entrepris sous la tutelle du Dr PRIYMENKO. Dans cette optique, le Dr Delphine POLIDORI a réalisé une thèse sur la simplification de la description morphologique des espèces végétales incriminées dans les intoxications des animaux domestiques en France et a créé une clé d'identification à partir de leur morphologie. Cette clé est propre aux plantes toxiques métropolitaines.

Pour la suite du projet, un nouveau site internet a été réalisé : « Vegetox2 ». Le changement d'outil informatique s'explique par l'utilisation du langage HTML dans Vegetox1, langage qui nécessite des connaissances informatiques pour être manipulé. L'objectif de la présente thèse est de livrer une première version fonctionnelle du site Vegetox2, malgré le fait que le site nécessitera encore des améliorations. Les monographies<sup>1</sup> des plantes ont donc été actualisées et la bibliographie utilisée figurent sur le site Vegetox2, contrairement à Vegetox1. De nouvelles plantes ont été ajoutées et le travail réalisé sur la morphologie végétale par le Dr POLIDORI a été intégré dans les monographies.

Dans le cadre de cette thèse, le site internet Vegetox2 représente donc une annexe à part entière puisqu'il contient la monographie de chaque plante toxique mise à jour. Le manuscrit

 $\overline{a}$ 

<sup>&</sup>lt;sup>1</sup> Monographie : Étude exhaustive et détaillée sur un sujet précis.

sert à expliquer la manière dont ce résultat a été obtenu et à expliquer les choix faits pour sa réalisation.

Rappelons que seules des plantes présentes sur le territoire de France métropolitaine, c'est-à-dire la France continentale et ses îles proches présentes dans la Manche, la mer Méditerranée et l'océan Atlantique (ou encore le territoire européen de France, dans sa version acceptée par le droit européen) seront traitées.

Dans un premier temps, nous ferons l'état des lieux des données disponibles. Dans un second temps, la manière dont le contenu du nouveau site a été obtenu sera expliquée. Enfin, le fonctionnement et les améliorations à prévoir sur le nouveau site internet Vegetox2 seront traités.

## **PARTIE 1 : État des lieux et objectif du projet**

### **1. Présentation de Vegetox1**

Le site « VégéTox' » a été créé en 2004 par le Dr CASTEIGNAU lors de sa thèse de doctorat vétérinaire (Casteignau, 2003). Pour la suite, nous désignerons ce site par le terme « Vegetox1 ». Il est accessible à l'adresse URL www.vegetox.envt.fr. Le site contient les monographies de plantes réalisées par le service d'alimentation de l'ENVT sous la tutelle du Dr PRIYMENKO. Sa création répond au besoin de donner aux vétérinaires un outil d'aide en toxicologie végétale appliquée. Le site permet l'accès aux monographies par plusieurs voies d'entrée :

- Sous la forme d'un atlas botanique où les plantes sont classées par noms latins, noms français ou noms anglais selon le choix de l'opérateur (Figure 1). Une recherche par famille de plantes est aussi possible et permet l'accès à toutes les plantes du site appartenant à cette famille.
- Sous forme de clé de diagnose qui propose un classement thématique par groupe de symptômes, espèce animale touchée ou circonstances d'intoxication. Une galerie photo regroupant une photo clé de chaque plante permet aussi une recherche visuelle rapide.

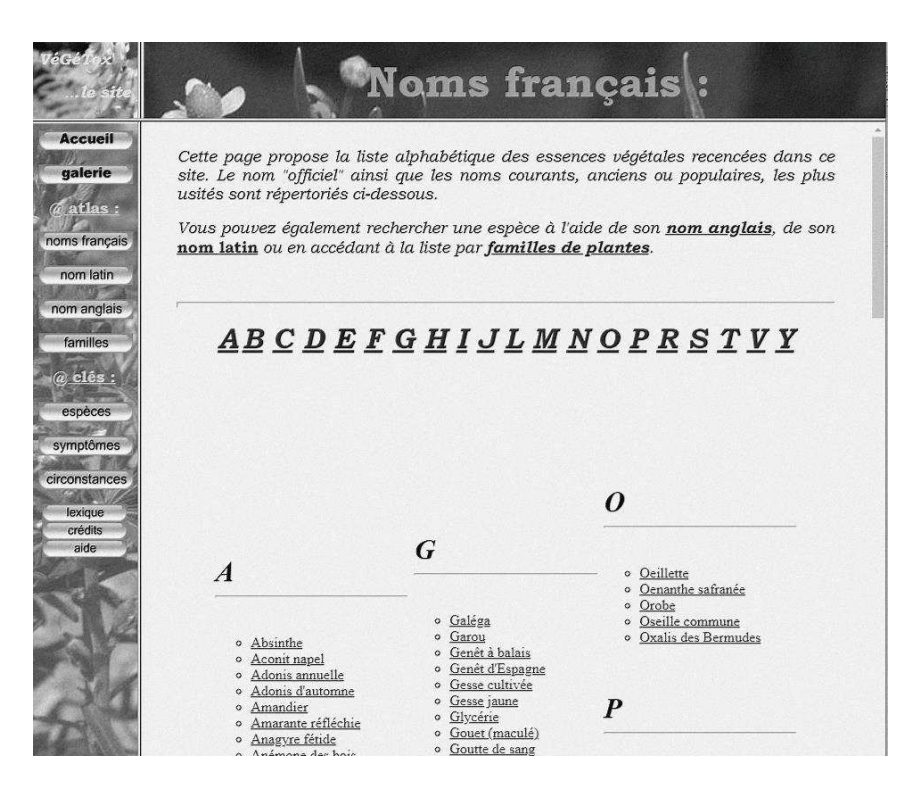

**Figure 1 :** Classement par noms français dans Vegetox1

Dans le système de clé de diagnose, la sélection d'un critère dans un des trois thèmes renvoie à la liste des plantes correspondantes. Par exemple, en choisissant le classement par espèce puis la catégorie « bovins », la liste des plantes pour lesquelles une intoxication a été rapportée chez les bovins s'affiche.

La catégorie « groupe de symptômes » contient deux niveaux de recherche : soit le groupe de symptômes lui-même soit un sous-niveau, qui peut être un symptôme ou un mécanisme de toxicité (Figure 2). Par exemple, le groupe de symptômes « plantes entérotoxiques » contient les sous-niveaux « vomissements », « constipation » et « diarrhée ». La sélection d'un niveau ou d'un sous-niveau renvoie sur la même page du site, mais les sousniveaux renvoient à leur localisation précise dans la page. Enfin, les plantes concernées sont listées dans chaque sous-niveau.

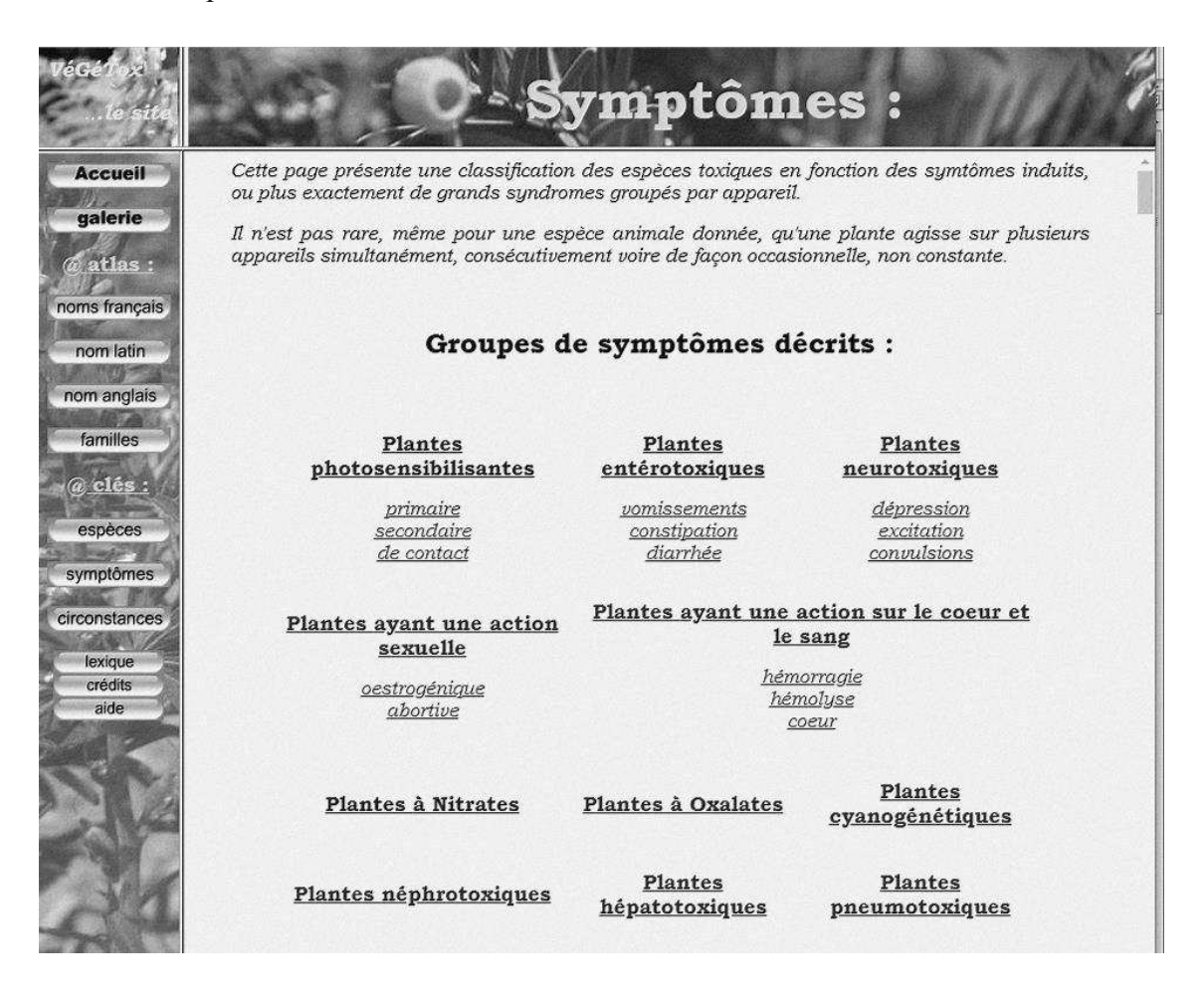

**Figure 2 :** Clé de diagnose par groupe de symptômes dans Vegetox1

Il est aussi possible d'obtenir des descriptions plus détaillées du type d'intoxication pour chaque groupe de symptômes (plante à nitrate, plante à oxalate, plantes entérotoxiques…). Ces descriptions évoquent les mécanismes de toxicité, les plantes concernées de manière non

exhaustive, et abordent la démarche diagnostique générale et thérapeutique propre à ce type d'intoxication (voir Annexe 1).

Le site, codé en format HTML, est peu évolutif et des modifications de monographies sont difficiles à réaliser par une personne ne bénéficiant pas d'une formation informatique. De plus, le système de recherche d'une plante est peu précis, et ne permet pas au vétérinaire d'utiliser plusieurs critères de recherche à la fois (par exemple plusieurs signes cliniques et l'espèce touchée). Le site ne permet pas non plus de rechercher une plante grâce à sa morphologie sans connaître son nom, ce qui s'avère parfois nécessaire ; par exemple, lorsqu'un élément anormal est présent dans un fourrage.

### **2. Vegetox2**

### 2.1. L'outil informatique

Le site internet Vegetox2 a été réalisé en 2014 par M. Aurélien BANQUET, stagiaire à la Direction des Systèmes d'Information (DSI) de l'ENVT, dans le cadre de son diplôme universitaire de Technologie (DUT) en informatique (Banquet, 2014). Il est accessible à l'adresse : http://vegetox2.envt.fr/. La création de ce nouveau site devait répondre à des besoins spécifiques identifiés à partir de Vegetox1.

Pour l'utilisateur (vétérinaire, étudiant…) :

- Améliorer la navigation du site,
- Proposer un visuel et une organisation de l'information logique et utile pour l'utilisateur,
- Proposer un nouveau contenu mis à jour en matière de toxicologie végétale chez les animaux domestiques, avec des références bibliographiques visibles,
- Proposer un outil de recherche botanique systématique qui permettrait de retrouver progressivement une espèce végétale en en décrivant les attributs,
- Proposer un outil de recherche croisée qui permettrait l'identification d'une plante à partir de plusieurs critères : l'espèce animale atteinte, un ou plusieurs signes cliniques, le biotope de la plante, une partie de sa description morphologique.

Pour l'administrateur du site :

- Une automatisation de l'ajout, la modification et la suppression d'une plante pour permettre l'évolution du site, sans avoir besoin de compétence informatique,
- Pouvoir obtenir des statistiques de fréquentation du site.

Aujourd'hui, la forme d'un site internet s'impose d'elle-même dans la mesure où la 4G et la fibre optique sont de plus en plus répandues. Cela permet de créer un site consultable sur toutes les plateformes numériques (ordinateur, portable, tablette) et de l'enrichir. Toutefois, la couverture réseau n'est pas parfaite sur le territoire national et il existe encore des lieux ruraux où il n'est pas possible de consulter un site sur son téléphone.

#### 2.2. La base de données

Les monographies de plantes réalisées par le service d'Alimentation, botanique, toxicologie végétale par le Dr PRIYMENKO ont servi de base de données initiale. Cette base de données a ensuite été complétée et actualisée.

#### 2.2.1. Description morphologique et clé de diagnose associée

Les problèmes liés à la morphologie et la reconnaissance des plantes ont été traités par le Dr POLIDORI lors de sa thèse de doctorat vétérinaire (Polidori, 2017). Son travail a permis une simplification des descriptions botaniques des plantes, en ne conservant que des critères essentiels, compréhensibles et pertinents pour la reconnaissance de la plante parmi les autres espèces végétales toxiques. Les plantes d'appartement, souvent exotiques, n'ont pas été incluses en raison de caractères morphologiques trop hétérogènes. Les critères de descriptions ont donc été sélectionnés pour permettre la réalisation d'une clé de diagnose morphologique.

Cette clé de diagnose utilise le logiciel gratuit Xper² ND. Le logiciel a permis d'éditer la base de données (chaque espèce de plante et chacun de ces descripteurs) (Figure 3). Le logiciel permet également l'identification d'une plante de manière interactive en répondant à une suite de questions prédéfinies qui interroge la base de données (Polidori, 2017) (Figure 4). Plus nombreuses sont les questions auxquelles l'utilisateur répond, plus précise devient la liste des plantes pouvant correspondre au spécimen à identifier (Figure 5). Ce logiciel est donc utilisable par n'importe quel vétérinaire pour identifier une plante à partir de son observation. Un exemple de description d'une plante est disponible en Annexe 2.

Xper2 - C:\Users\MAISON\OneDrive\Thèse\Thèse Delphine Polidori\PolidoriMorphologie (dernier version)\11-08-2017.xpd

Fichier Edition Identification Outils Publier Options Fenetre Aide **Edition des Descripteurs** 

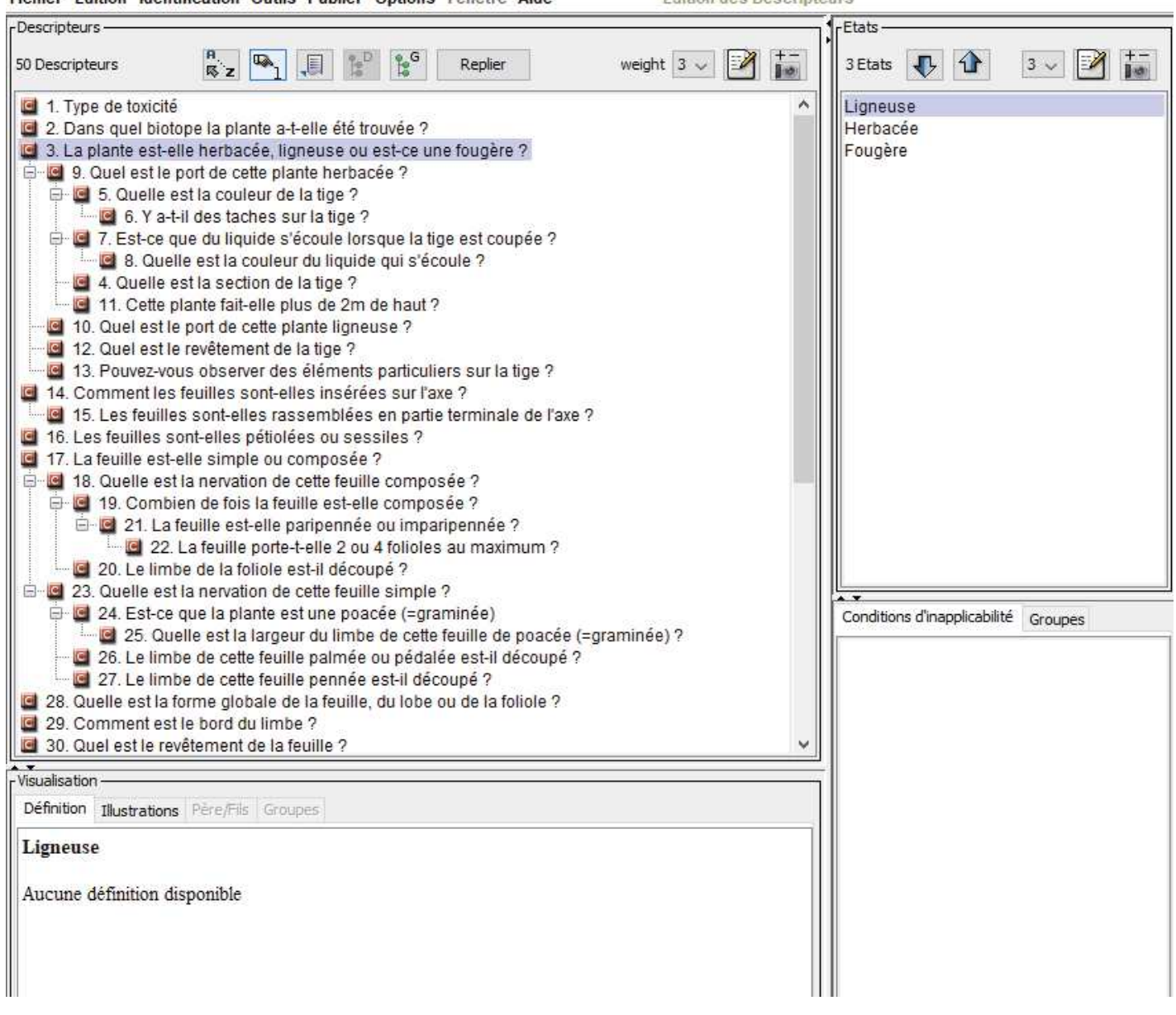

**Figure 3 :** Liste des descripteurs de la clé de diagnose dans Xper² ND

 $\Box$ 

 $\times$ 

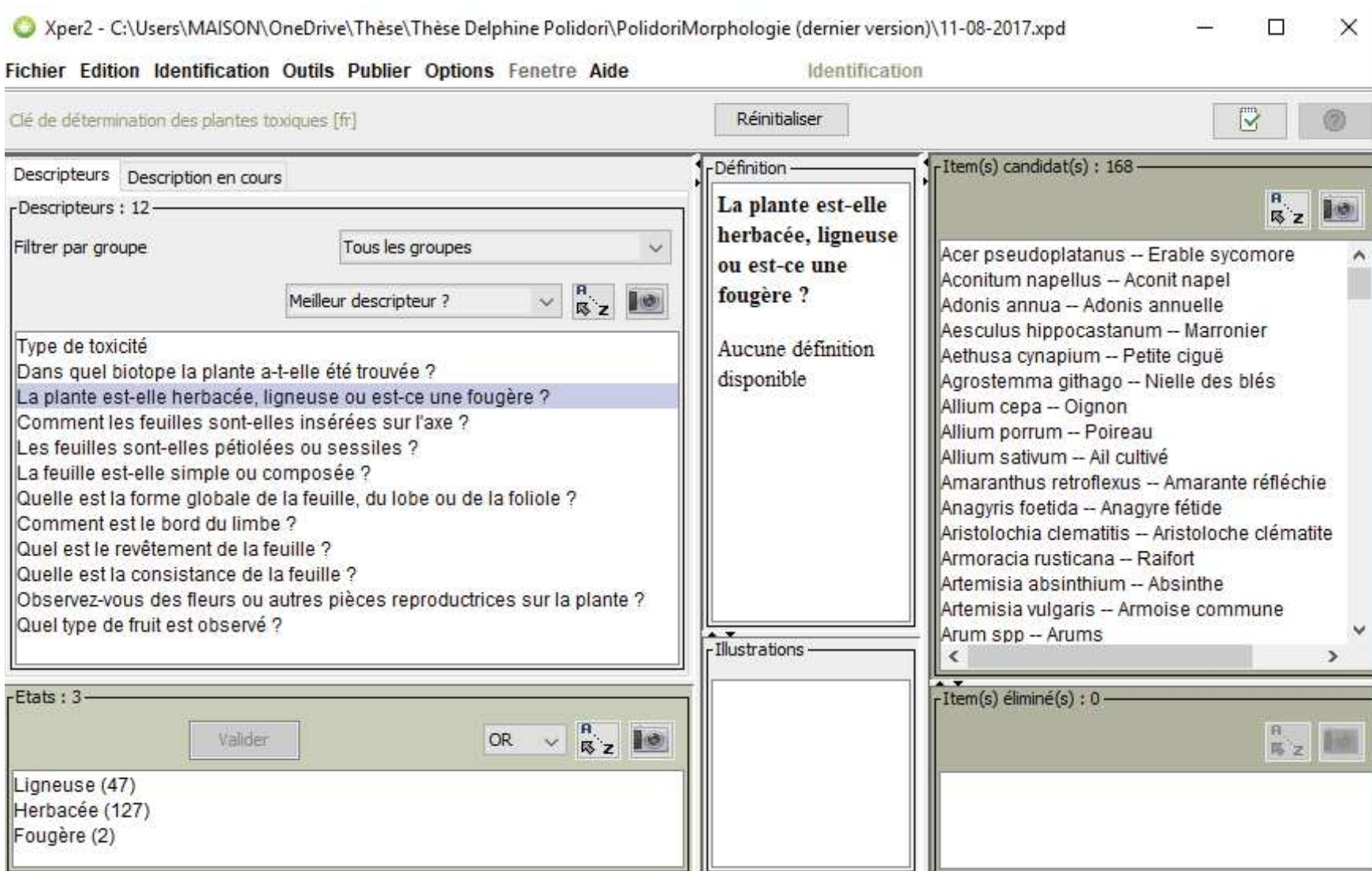

**Figure 4 :** Identification morphologique à partir des descripteurs avec Xper² ND

Xper2 - C:\Users\MAISON\OneDrive\Thèse\Thèse Delphine Polidori\PolidoriMorphologie (dernier version)\11-08-2017.xpd

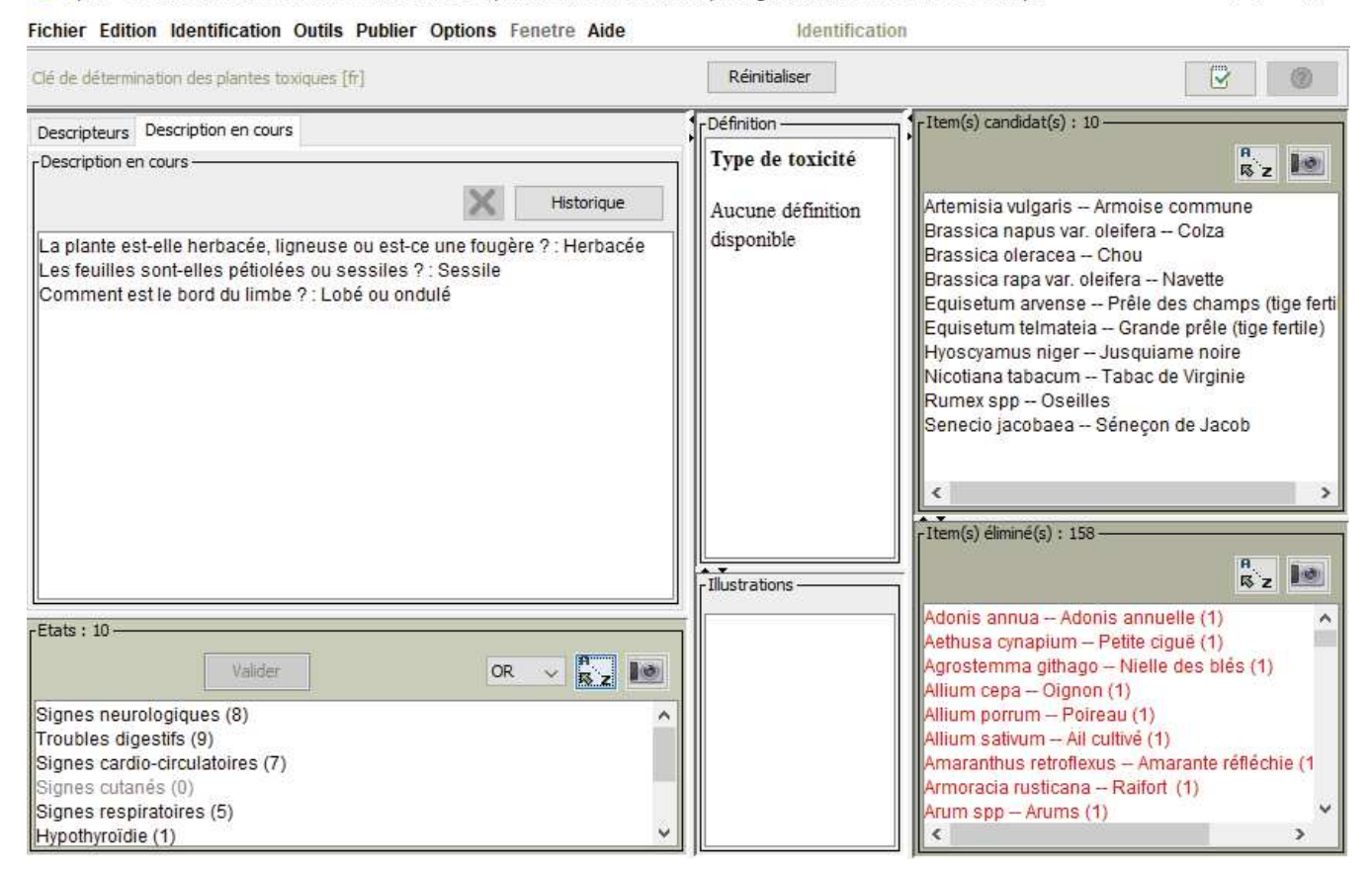

**Figure 5 :** Exemple d'identification de plante en répondant à 3 descripteurs

### 2.2.2. Choix des espèces végétales traitées

La liste des espèces végétales figurant dans le site Vegetox2 et bénéficiant d'une mise à jour bibliographique se base sur les espèces traitées dans la thèse du Dr POLIDORI. Cette liste est disponible en Annexe 3. Elle n'inclut donc pas certaines plantes d'appartement pourtant toxiques ou certaines plantes présentes dans Vegetox1, mais qui ne sont pas présentes naturellement en France métropolitaine. Par ailleurs, de nouvelles plantes, qui ne figuraient pas dans Vegetox1 et dont la toxicité a été observée, ont été décrites par le Dr POLIDORI et figurent donc dans cette liste. Les plantes ajoutées par rapport à Vegetox1 portent un astérisque dans l'Annexe 3. Trois exceptions sont à noter, à savoir le Chêne Liège, le Chêne pubescent et le Chêne vert, qui ont été décrits par le Dr POLIDORI, mais ne figurent pas dans la liste en raison de l'absence de cas d'intoxication répertorié pour ces espèces végétales.

### 2.2.3. Modèle de réalisation des monographies végétales

 $\Box$ 

 $\times$ 

Les monographies ont été réalisées selon un type standardisé afin d'homogénéiser leur présentation et la collecte des données (Figure 6). Un exemple de monographie de plante est disponible en Annexe 4.

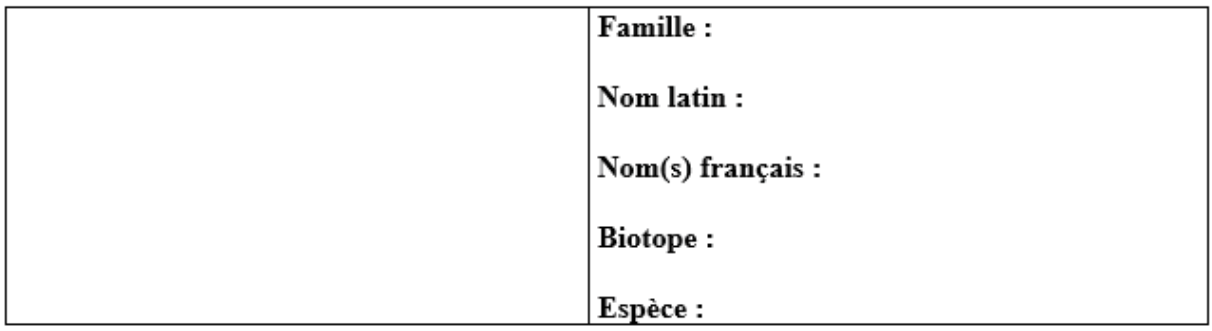

## Description:

- · Plante entière :
- $\bullet$  Feuilles :
- Inflorescence:
- Fruit:
- Appareil souterrain :

Caractères de toxicité : « type de toxicité générale »

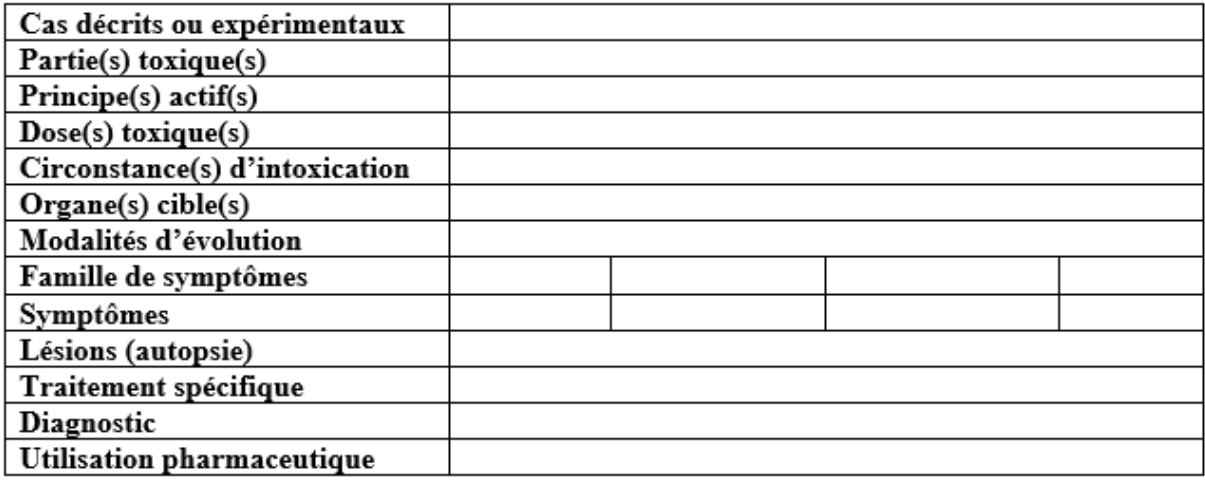

**Figure 6 :** Modèle de réalisation d'une monographie

Les critères « Famille », « Nom latin » et « Nom(s) français » ont été mis à jour à l'aide du site Tela-botanica, réseau des botanistes francophones (Tela-botanica, 2018), afin d'obtenir des termes et une classification scientifiquement corrects.

Les biotopes<sup>2</sup> de la plante ont été mis à jour à partir des travaux du Dr POLIDORI (Polidori, 2017). Cependant, les critères établis dans ses travaux sont très restreints et ne prennent pas en compte certains environnements, pourtant pertinents pour le clinicien. Par exemple, à partir de sa recherche sur le site le clinicien obtient une liste de plantes. Si certaines sont spécifiques des milieux humides (fossés ou bords de rivières) et que les animaux intoxiqués n'ont pas eu accès à ce type d'environnement, l'intoxication par ces plantes devient moins probable. Le biotope de la plante devient alors discriminant pour hiérarchiser les résultats obtenus lors de la recherche du clinicien. Ainsi, un travail plus spécifique sur la description des biotopes des plantes serait intéressant au sein de ce projet afin de rendre ce critère plus discriminant.

L'élément « Espèces » renvoie aux familles animales susceptibles d'être atteintes par la plante. Ce critère sera utilisé par le vétérinaire pour faire sa recherche sur le site Vegetox2. Les choix sont : « canidé », « félidé », « équidé », « bovin », « ovin », « caprin », « suidé », « volaille », « muridé », « chélonien », « léporidé », « primate », « autres NACs (mammifères, oiseaux, reptiles, serpents, amphibien) » et « tous ».

La description morphologique de chaque espèce végétale reprend les travaux du Dr POLIDORI (Polidori, 2017). Elle est présentée par organe, sous forme linéaire, c'est-à-dire en listant les caractères de l'organe.

Tous les items de « caractères de toxicité » ont été mis à jour à partir d'une recherche bibliographique réalisée pour la présente thèse. Ils sont présentés sous la forme d'un tableau.

« Type de toxicité générale » décrit le mécanisme de toxicité ou les signes cliniques dominants : neurotoxiques, néphrotoxiques, entérotoxiques, photosensibilisation primaire ou secondaire, etc.

Les « cas décrits ou expérimentaux » correspondent aux espèces animales pour lesquelles des publications d'intoxications avérées, accidentelles ou expérimentales, existent pour cette plante dans la littérature scientifique.

La « partie toxique » se réfère aux organes toxiques de la plante donc contenant une molécule toxique. Y sont aussi mentionnées les exceptions lorsqu'elles existent (une partie de la plante qui n'est pas toxique) ainsi que les états sous lesquels la plante conserve sa toxicité (séchage, traitement thermique, etc.).

 $\overline{a}$ 

<sup>&</sup>lt;sup>2</sup> Biotope : Milieu de vie présentant des conditions de vie homogènes.

« Principes actifs » (PA) regroupe la famille de molécules toxiques (exemple alcaloïdes, glucosides cardiotoniques, etc.), le nom des molécules responsables de la toxicité de la plante, et leur mécanisme d'action.

La « dose toxique » se rapporte si possible à la dose létale minimale de plante fraîche à ingérer par une espèce animale. Si celle-ci n'est pas décrite dans la littérature, elle peut être remplacée par : la dose létale minimale de plante sèche, la dose de plante fraîche ou sèche entraînant l'apparition de signes cliniques, la dose létale minimale de principe actif ou la dose de principe actif entraînant l'apparition de signes cliniques. Parfois, des calculs auront permis d'obtenir des doses toxiques de plante fraîche à partir de la dose de plante sèche et du taux de matière sèche (MS) de la plante lorsque celui-ci est connu. En général, les doses varient avec la partie de la plante ingérée (les concentrations en PA sont différentes selon l'organe), donc l'organe sera mentionné quand cela est possible.

Les « circonstances d'intoxication » se rapportent aux conditions les plus fréquentes dans lesquels les animaux consomment la plante, de manière spontanée ou non, sous une forme particulière (par exemple les déchets de taille pour *Nerium oleander)*, ou mélangée à un aliment. Elles précisent aussi les catégories d'animaux les plus fréquemment ou spécifiquement touchées quand elles existent.

Les « organes cibles » correspondent aux organes sur lesquels les principes actifs agissent en direct et non pas aux organes impliqués dans les signes cliniques qui sont souvent plus nombreux. Par exemple, la coniine contenue dans *Conium maculatum* agit sur le système nerveux central (SNC) et périphérique. Parmi les signes cliniques provoqués, l'hypersalivation et la douleur abdominale peuvent être considérées comme dépendant du tube digestif alors que leur origine est nerveuse. À ce titre, ces signes sont catégorisés comme appartenant à la famille des symptômes digestifs, mais le tube digestif n'est pas considéré comme un organe cible.

Les « modalités d'évolution » regroupent des informations sur la cinétique de développement de l'intoxication : caractère aigu ou chronique, temps de latence avant l'apparition de signes cliniques, délai de survenue de la mort ou de persistance des signes cliniques, voies d'élimination des PA, chronologie d'apparition des signes cliniques et leurs spécificités.

« Famille de symptômes » et « symptômes » se rapportent aux signes cliniques utilisés comme critères de recherche par les vétérinaires sur le moteur de recherche du site vegetox2. Ils décrivent également les éléments cliniques de l'intoxication.

« Lésions (autopsie) » se rapportent aux lésions macroscopiques visibles lors de l'examen nécrosique des animaux morts et éventuellement aux lésions microscopiques lors d'analyse histologique.

Les « traitements spécifiques » indiquent l'antidote et les traitements en lien avec le mode d'action de la plante.

La partie « diagnostic » renseigne sur la possibilité de retrouver la plante dans le tube digestif et de l'identifier microscopiquement ou macroscopiquement. Elle renseigne aussi sur l'existence d'un test qualitatif ou quantitatif pour détecter les principes actifs, les échantillons utilisables pour ce test et éventuellement leurs conditions de conservation. Cette partie sert à donner un début d'information au vétérinaire. Des travaux plus approfondis seront nécessaires pour améliorer cette partie.

La partie « Utilisations pharmaceutiques » concerne des informations de culture générale sur l'utilisation thérapeutique de la plante.

#### 2.2.4. Supports photographiques

Après avoir identifié l'espèce végétale ou avoir restreint la liste des plantes pouvant être impliquées dans une intoxication, il est parfois nécessaire de confirmer qu'elles sont en effet présentes dans milieu de vie de l'animal. Pour cela, la description morphologique est un outil, mais un support photographique est souvent plus parlant.

Dans la mesure du possible, chaque organe de plante (tige, feuille, fleur, fruit, plante entière) est illustré par une photographie. Les photos proviennent soit de la banque d'images de Vegetox1 dont la propriété intellectuelle appartient à l'ENVT, soit du site Tela-botanica, réseau des botanistes francophones (Tela-botanica, 2018),

Les images provenant du site Tela-botanica sont utilisables librement sous la licence Creative Commons Attribution Share-Alike (CC BY-SA). Cette licence impose que le nom de l'auteur, le nom du site internet d'origine et le nom de la licence à laquelle l'image est soumise apparaissent sur ladite image lors de sa reproduction ; et qu'une explication de la licence photographique soit accessible aux utilisateurs du site pour d'éventuelles reproductions ultérieures. Lorsque le nom de l'auteur est inconnu, la mention « DR » (pour Droit Réservé) remplace son nom. Par principe, l'association Tela-botanica a été contactée pour vérifier les droits d'utilisation de ces images ainsi que pour prévenir de leur utilisation sur Vegetox2.

Toutes les images ont ensuite été redimensionnées en format de moins de 800x600 pixels afin de convenir au format du site Vegetox2 et les mentions précédemment évoquées liées à la licence photo y ont été apposées.

### **PARTIE 2 : Montage du site Vegetox2**

### 1. **Méthode de classement**

Lors de la réalisation du site internet Vegetox2, un système de classement des fiches de plante a dû être choisi. Traditionnellement, la classification alphabétique par nom latin et, plus largement, par famille végétale est la plus utilisée dans les livres de toxicologie végétale. Ces œuvres font en général une revue détaillée et systématique des plantes. Quelques-unes, souvent centrées sur l'aspect médical de la toxicologie (vétérinaire ou humaine), proposent des regroupements par systèmes ou organes atteints, par mécanisme de toxicité voire par toxine. Lorsque les plantes sont regroupées par systèmes, ce sont les organes atteints voire les symptômes principaux qui servent de point de départ au regroupement de plantes contenant des toxines différentes. Les regroupements de plantes par mécanisme d'action concernent en général des plantes dont les toxines appartiennent à la même famille de molécules et sont à l'origine d'un type spécifique de tableau clinique. Ces types de regroupements sont plus simples à manipuler en pratique vétérinaire, car ils aident à la compréhension de la clinique et donc facilitent le diagnostic. Une plante peut ainsi contenir plusieurs toxines, certaines répondent à un mécanisme commun à une famille et d'autres, plus spécifiques de la plante, sont à l'origine de signes cliniques propres.

Sur le site internet Vegetox2, nous avons donc choisi de classer les plantes par ordre alphabétique des noms latins tout en permettant de les rechercher à partir de la présentation clinique qui leur est associée. Le problème est alors de faire la différence entre les signes cliniques primaires, secondaires, non spécifiques et agoniques :

- Les signes cliniques primaires sont spécifiquement produits par le mécanisme d'action de la molécule.
- Les signes cliniques secondaires sont la conséquence des signes cliniques primaires sans direct lien avec le mécanisme d'action de la toxine.
- Les signes cliniques non spécifiques sont souvent digestifs (vomissements liés à l'irritation mécanique chez les monogastriques, etc.) ou généraux (abattement, anorexie, etc.).
- Les signes cliniques agoniques sont liés à une mort imminente (fibrillation ventriculaire, convulsions, etc.).

Par exemple, l'intoxication par *Hypericum perforatum* (millepertuis) entraîne une phytophotodermatite<sup>3</sup> avec des lésions dermatologiques primaires (prurit, œdème, érythème, vésicule). En réponse au prurit, les animaux s'infligent des plaies de grattage (ou d'excoriation), entraînant l'apparition de croûtes. Ces croûtes sont des signes dermatologiques secondaires. Autre exemple, il est fréquent d'observer des convulsions avant la mort, chez des animaux atteints de diarrhées liquides aiguës et sévères. En effet, la perte importante de fluides entraîne une hypoperfusion des organes et une déshydratation clinique. Les cellules cérébrales manquent alors d'oxygène et se déshydratent, ce qui provoque des anomalies d'activité électriques à l'origine de convulsions.

Ainsi, pour pouvoir identifier une plante, il sera nécessaire de hiérarchiser les signes cliniques afin de déterminer la plante en cause. Ces signes devront par la suite figurer sur la fiche de la plante pour permettre de la retrouver sur le site Vegetox2. La partie suivante permet d'expliquer le processus de réalisation de la partie clinique des monographies, à partir d'un exemple.

#### **2. Exemple de réalisation d'une monographie :** *Colchicum autumnale*

Dans cette partie, la description morphologique de la plante ne sera pas abordée puisqu'elle a été réalisée par le Dr POLIDORI. Seules les informations ayant trait aux caractères de toxicité de la plante seront évoquées.

La monographie de *Colchicum autumnale* est présentée en Annexe 4. Les parties les plus détaillées sont celles ayant un lien avec la présentation clinique, car ce sont les informations utilisées pour distinguer les plantes entre elles sur le site vegetox2.

*Colchicum autumnale,* ou colchique d'automne de son nom vernaculaire, est une plante contenant un seul type de toxine (des alcaloïdes). La plus toxique d'entre elles est la colchicine, mais la plante contient également une douzaine d'autres alcaloïdes du même type, moins toxiques, dont la colchicéine. Ces molécules sont capables de se fixer de manière réversible aux molécules de tubuline. La tubuline est la molécule qui compose les microtubules. Cette structure permet le transport des vésicules endoplasmiques dans la cellule (phénomènes d'excrétion, d'internalisation, ou de transport simple entre organites) et permet la réalisation de la division cellulaire (Anadón et al., 2018 ; Poppenga, Gwaltney-Brant, 2011 ; Romano, 2013 ; Burrows, Tyrl, 2013). La colchicine bloque ainsi la division cellulaire à la métaphase et bloque

 $\overline{a}$ 

<sup>3</sup> Phytophotodermatite : Réaction photo-toxique liée au contact ou à l'absorption digestive d'un constituant contenu dans une plante entraînant des lésions cutanées.

le transport des vésicules endoplasmiques. Ce dernier point implique l'inhibition de la dégranulation des polynucléaires ou du transport de vésicules dans les axones, ce qui provoque leur dégénérescence (Burrows, Tyrl, 2013). Des troubles de la conduction électrique se manifestent donc, notamment au niveau du myocarde, entraînant des troubles de la contractilité cardiaque. Ce mécanisme est le point de départ de beaucoup d'anomalies fonctionnelles et donc de signes cliniques assez variés.

En tant que clinicien, les seules informations importantes à connaître concernant le mécanisme d'action de la toxine sont l'inhibition de la polymérisation tubulaire et les fonctions cellulaires atteintes (mitose, défaut de conduction électrique, etc.) qui impactent la présentation clinique de l'intoxication végétale, même si l'effet de la toxine ne se limite pas à ces fonctions (voir « Principe(s) actif(s) » dans l'Annexe 4).

Les signes cliniques sont alors présentés en partant de leur origine, sans revenir pour autant sur le mécanisme de base de la toxine.

Dans le cas de la colchique, l'inhibition de la division cellulaire entraîne localement l'apoptose<sup>4</sup> des cellules de l'épithélium intestinal. En effet, les cellules qui le forment proviennent de cellules-souches à fort taux de division cellulaire. Ces cellules assurent le renouvellement complet de l'épithélium en trois à sept jours (Ettinger et al., 2017 ; Washabau, Day, 2013). En inhibant leur division, les cellules amorcent un mécanisme d'apoptose, l'épithélium intestinal n'est alors plus renouvelé, ce qui entraîne des anomalies dans l'absorption des nutriments et des fluides digestifs, ainsi que des pertes hydriques importantes à l'origine d'une diarrhée sévère avec diminution de la consistance. Les lésions progressives de l'épithélium provoquent des hémorragies et des éléments de muqueuse se détachent de la paroi intestinale. L'ensemble de ces informations est résumé sous la forme « Signes digestifs prédominants (apoptose des cellules épithéliales) : diarrhée sévère (diminution de consistance) souvent hémorragique, voire mucoïde » (voir « Modalités d'évolution » dans l'Annexe 4). En mentionnant l'apoptose, le clinicien est capable de retracer le mécanisme aboutissant aux signes cliniques décrits.

Une fois absorbée, la toxine affecte toutes les cellules, notamment les neurones qui ne peuvent plus conduire correctement les messages nerveux. La dégénérescence axonale est alors à l'origine de paralysie et de convulsions. À cela s'ajoutent des troubles de la conduction électrique cardiaque à l'origine d'arythmie. Dans le cas de *Colchicum autumnale*, les types

 $\overline{a}$ 

<sup>4</sup> Apoptose : processus biologique de mort cellulaire programmée, à opposer à la nécrose (mort cellulaire non programmée).

d'arythmie n'ont pas été détaillés, car ils ne sont pas spécifiques du mécanisme de la toxine, ils ne sont pas systématiques et dépendent des cellules touchées (voir « Symptômes » et « Modalités d'évolution » dans l'Annexe 4). Par ailleurs, la colchicine aurait un effet hypotenseur direct par vasodilatation des vaisseaux (Burrows, Tyrl, 2013). Ces anomalies cardiovasculaires peuvent alors conduire à un choc hypovolémique. Cela est mentionné dans la monographie afin de prévenir le clinicien de la possible dégradation brutale de l'état de l'animal.

Le mode d'action de la colchicine sur les cellules, en sus du défaut de perfusion des tissus, est à l'origine d'une défaillance multi-organique qui aggrave l'état de l'animal. Cette défaillance engendre de nombreuses anomalies biochimiques lors d'analyses sanguines et est à l'origine de signes cliniques dits « secondaires » (voir Méthode de classement) (Poppenga, Gwaltney-Brant, 2011 ; Romano, 2013 ; Burrows, Tyrl, 2013). En suivant, elle peut provoquer la mort du patient.

De plus, dans la mesure où l'animal survivrait, les cellules de la moelle osseuse ayant été atteintes, une aplasie médullaire se développe. Elle est alors à l'origine de plusieurs anomalies de la formule sanguine et fragilise le patient, l'exposant par exemple plus facilement aux infections. À ce titre, le risque d'aplasie médullaire est mentionné dans la monographie pour les animaux survivant plus de 24 heures et une surveillance de celle-ci est conseillée dans la prise en charge thérapeutique.

Les trois systèmes principalement ciblés par la toxine sont donc le tube digestif, le système nerveux central et périphérique, et le système cardiovasculaire. Ce sont ces trois systèmes qui sont à l'origine de la présentation clinique initiale et donc ce sont les seuls à être mentionnés comme organes cibles, dans la monographie de la plante.

Les informations sur la pharmacocinétique et la pharmacodynamique de la molécule sont intéressantes, mais elles ne sont pas toujours utilisables par le clinicien. Dans notre exemple, la colchicine est liposoluble (Burrows, Tyrl, 2013) et est capable de se lier aux phosphoglycoprotéines membranaires ATP-dépendantes (Romano, 2013), ce qui lui permet de traverser les barrières physiologiques. Son absorption est donc très rapide (pic plasmatique atteint en une à deux heures après ingestion) (Burrows, Tyrl, 2013) et son volume de distribution est très important (Burrows, Tyrl, 2013). En conséquence, sa concentration sérique est relativement faible et son élimination relativement longue. Le temps de demi-vie de la colchicine est en effet de 10 à 32 h chez l'Homme (Burrows, Tyrl, 2013). Elle est éliminée sous forme inchangée dans les urines, mais aussi par le foie après diméthylation oxydative par les

cytochromes P450 (Romano, 2013). Après excrétion biliaire, les microorganismes digestifs sont capables de transformer une partie de ses métabolites hépatiques en colchicine, ce cycle entérohépatique entraîne une exposition prolongée à la toxine (Romano, 2013).

Toutes ces informations sont précises, mais elles ne sont pas forcément judicieuses en toxicologie végétale appliquée. Les informations essentielles à transmettre au clinicien sont donc les suivantes (voir « Principe(s) actif(s) » et « Modalités d'évolution » dans Annexe 4) :

- Les signes cliniques apparaissent rapidement après ingestion de la plante (2 à 24 h) (Burrows, Tyrl, 2013 ; Anadón et al., 2018),
- Ils peuvent persister plusieurs jours (en raison d'un large volume de distribution et d'une réexposition par le cycle entérohépatique) avec une dégradation importante de l'état général,
- Le dosage et la détection de la colchicine sont possibles dans les fluides biologiques (sérum, urine, lait) (Terai, 2018).

Toutefois, comme certaines plantes peuvent avoir des présentations cliniques proches, le diagnostic ne peut donc pas reposer uniquement sur la clinique. À ce titre, l'anamnèse et les commémoratifs permettent de recueillir des informations à confronter aux circonstances d'intoxication les plus fréquentes de la plante. Dans notre cas, *Colchicum autumnale* est une plante consommée spontanément au pâturage ou dans le fourrage. Aucun facteur de risque, tel qu'une sécheresse réduisant les sources d'alimentation habituelles disponibles dans une pâture, n'est nécessaire pour que la plante soit consommée. Cependant, le fait que les feuilles jeunes soient plus tendres ou que les fleurs soient plus attractives fait du printemps (pousse des feuilles) et de l'automne (floraison) des périodes plus à risques. De plus, la fleur semble plus toxique que le reste de la plante (Burrows, Tyrl, 2013), accentuant ainsi la saisonnalité de l'intoxication par *Colchicum autumnale*.

L'utilisation thérapeutique des plantes est également mentionnée, parce qu'elle est souvent en lien avec le mécanisme d'action du PA et que certaines intoxications peuvent avoir lieu à la suite d'un usage médicamenteux.

L'examen nécropsique fournit des éléments de diagnostic important, notamment lorsque plusieurs animaux d'un troupeau sont touchés et que certains sont morts. Les lésions nécropsiques sont donc répertoriées, cependant elles manquent parfois de spécificité. C'est le cas pour *Colchicum autumnale* (voir « Lésions » dans l'Annexe 4).

Pour finir, le clinicien a besoin de savoir s'il existe des traitements spécifiques à mettre en place. Toutes les informations mentionnées ci-dessus et figurant dans la monographie ont également pour but de guider le clinicien dans sa prise en charge thérapeutique. Bien souvent, des traitements symptomatiques auront déjà été mis en place. Les traitements spécifiques d'une intoxication par une plante, s'ils existent, sont abordés dans chaque monographie, mais ne sont pas ceux qui relèvent de la gestion commune des intoxications. En fonction de la présentation clinique, certains points sont mis en avant. Dans notre exemple, la pose d'une voie IV et la mise en place d'une fluidothérapie agressive sont primordiales pour maintenir une perfusion suffisante et ainsi prévenir la défaillance multi-organique. L'existence de nombreuses interactions médicamenteuses (Plumb, 2018) est également à prendre en compte. Par ailleurs, l'existence de cas de guérison est mentionnée, notamment pour les plantes qui induisent souvent une mort rapide comme c'est le cas de *Colchicum autumnale.* Comme aucune publication mentionnant la survie d'animaux n'a été trouvée dans le cas de *Colchicum autumnale*, les cas humains ont été étudiés (Frohne, Pfänder, 2005).

#### **3. Principes de traitement**

#### 3.1. Généralités

La gestion d'une intoxication végétale doit souvent se faire avant même d'avoir identifié le toxique en cause. De manière non spécifique, il existe des traitements applicables à toutes les intoxications (même non végétales). Le but est toujours de diminuer l'exposition du patient aux toxines et de maintenir ses fonctions vitales. Le plan thérapeutique commun s'articule autour de plusieurs axes : la décontamination, l'élimination de la toxine et les thérapies de soutien.

#### 3.1.1. La décontamination

La décontamination regroupe plusieurs types de thérapie. La première est le retrait des matières toxiques présentes dans le tractus digestif. Pour cela, plusieurs moyens existent : induire des vomissements pour expulser le contenu gastrique, réaliser un lavage gastrique, une gastrotomie ou une ruminotomie voire une entérectomie pour enlever le contenu gastrique ou intestinal. Les options chirurgicales sont réservées à des plantes dont le délai d'action est très rapide et dont l'issue est fatale, comme *Nerium oleander*. Le lavage gastrique est plus souvent utilisé chez les ruminants que chez les monogastriques. Par ailleurs, lors de ruminotomie, l'action de vidange du rumen peut être fatale pour l'animal. En effet, un rumen est censé être toujours plein et il contient un écosystème à part entière qui permet la digestion des matières

végétales. Lorsqu'une ruminotomie est envisagée, il est donc nécessaire de réaliser une transfaunation<sup>5</sup>, c'est-à-dire remettre du jus de rumen provenant d'un autre animal dans le rumen de l'animal traité (DePeters, George, 2014).

Dès lors que le retrait des matières végétales est inefficace ou impossible, l'objectif est de limiter l'absorption des toxines qu'elles contiennent. Pour cela, l'utilisation de charbon activé est généralement recommandée, même si ce traitement n'a pas été testé sur toutes les toxines. En effet, le charbon est capable d'adsorber à sa surface les particules en cause, permettant ainsi qu'elles soient évacuées dans les fèces plutôt que d'être absorbées (Gupta, 2012).

Enfin, il est possible de favoriser l'élimination du contenu intestinal, soit par la réalisation d'un lavement rectal à l'eau tiède, soit par l'administration de purgatifs ou de laxatifs. Les laxatifs activent le transit pour éliminer les fèces plus rapidement, tandis que les purgatifs ont un effet osmotique entraînant l'élimination de liquide.

Ces traitements sont déconseillés lorsque des vomissements sont déjà présents ou lorsque l'état de conscience du patient est altéré (somnolence, coma, convulsions, hyperréactivité, etc.). Les modalités de réalisation de ces traitements sont exposées dans le tableau suivant. Les doses sont exprimées soit par kilogramme de poids vif soit par animal.

| Thérapie           | <b>Conditions de</b><br>réalisation | <b>Modalités</b>                            | <b>Source</b>          |
|--------------------|-------------------------------------|---------------------------------------------|------------------------|
| <b>Vomissement</b> | - Ingestion depuis                  | Chien: Apomorphine $0,04 \text{ mg/kg}$ IV, | 2012;<br>(Gupta,       |
|                    | moins de 2 h                        | $0.08 \text{ mg/kg}$ IM ou SC, 1<br>goutte  | Plumb,<br>2018;        |
|                    | - Pas chez les                      | intraoculaire                               | Ettinger<br>al.,<br>et |
|                    | ruminants et chevaux                | Chat, chien : Xylazine 0,05-1 mg IM, IV     | 2017)                  |
| Lavage             | - Efficacité importante             | 5-10 ml/kg NaCl 0,9 % tiède avec ou sans    | (Gupta, 2012)          |
| gastrique          | si ingestion depuis                 | charbon activé                              |                        |
|                    | moins de 2 h                        | Ajout d'un laxatif possible après lavage    |                        |
| Limiter            | - Ingestion depuis                  | Charbon activé : $1-5$ g/kg QID pour les    | (Plumb, 2018)          |
| l'absorption       | moins de 6 h                        | carnivores, $1-3$ g/kg dans $3-5$ ml/g      |                        |
|                    |                                     | d'eau pour les ruminants, 750 g pour        |                        |
|                    |                                     | les chevaux                                 |                        |
| <b>Laxatifs</b>    | - Ne pas utiliser en                | Huile de paraffine (vache 250-500 ml,       | (Gupta,<br>2012;       |
|                    | cas d'occlusion                     | cheval 250-1000 ml, porc 25-300 ml,         | Plumb, 2018)           |
|                    | digestive                           | chien 5-30 ml, chat 2-6 ml)                 |                        |
|                    |                                     | Méthylcellulose                             |                        |
|                    |                                     | Psyllium                                    |                        |
|                    |                                     | Agar                                        |                        |

**Tableau 1 :** Quelques traitements de décontamination : généralités et modalités de réalisation

 $\overline{a}$ 

<sup>5</sup> Transfaunation : restauration de la faune du rumen par le transfert de microorganismes du rumen d'un animal sain vers celui d'un animal malade.

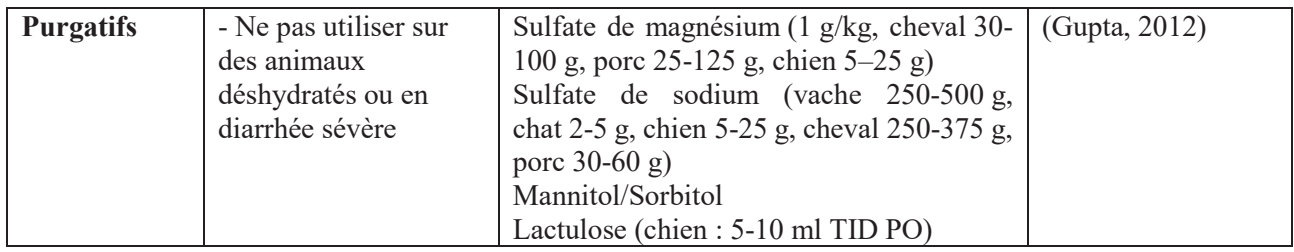

### 3.1.2. Favoriser l'élimination des toxines

Dans le cas où la toxine a déjà été absorbée dans le compartiment sanguin, l'objectif est de faciliter son élimination ou celle de ses métabolites, notamment par voie urinaire. Pour cela, trois stratégies sont possibles : augmenter la diurèse, acidifier et alcaliniser le sang ou les urines (Gupta, 2012). Ce type de traitement est toutefois délicat à mettre en place et nécessite un suivi rapproché de l'état de l'animal et de son statut acido-basique sanguin. Il est donc rarement utilisé. Les différentes modalités de réalisation de ces traitements sont exposées dans le tableau suivant.

| <b>Stratégies</b><br>d'élimination | <b>Objectifs</b> | <b>Modalités</b>                                           | <b>Sources</b>   |
|------------------------------------|------------------|------------------------------------------------------------|------------------|
| Augmenter la                       | Accélérer        | Mannitol 10 % : chat et chien $0,25-0,5$ mg/kg IV, porc et | (Gupta, $2012$ ; |
| diurèse                            | l'élimination    | ruminant 1-2 mg/kg IV, cheval 0,25-2 mg/kg IV              | Plumb, 2018;     |
|                                    |                  | Glucose 10-30 % : 20-40 ml/kg IV                           | Ettinger et al., |
|                                    |                  | Furosémide : 3-5mg/kg IM ou IV                             | 2017)            |
| <b>Acidification</b>               | Elimination      | Chlorure d'ammonium PO : chat 20 mg/KG BID, chien          | (Plumb, 2018;    |
| des urines                         | des<br>bases     | 100-200 mg/kg SID, autre : 4-30 g                          | Gupta, 2012)     |
|                                    | faibles          | Chlorure d'arginine IM ou IV : gros animaux 7-10 g,        |                  |
|                                    |                  | carnivores domestiques 100-200 mg/kg                       |                  |
|                                    |                  | Acide ascorbique IV : 40 mg/kg                             |                  |
| <b>Alcalinisation</b>              | Elimination      | Bicarbonate de sodium 1,4 % : gros animaux 2-4 ml/kg       | (Gupta, 2012)    |
| des urines                         | acides<br>des    | IV, carnivores domestiques par perfusion continue et       |                  |
|                                    | faibles          | titration                                                  |                  |
|                                    |                  | Ringer Lactate : $5-10$ ml/kg/h                            |                  |

**Tableau 2 :** Traitements favorisant l'élimination des toxines absorbées

### 3.1.3. Thérapies de soutien

Certains mécanismes de toxicité sont communs à plusieurs plantes, car les toxines qu'elles contiennent appartiennent à la même famille. Ces mécanismes s'expriment souvent par un ensemble de symptômes communs, parfois mortels pour l'animal. Le but est de maintenir les fonctions atteintes au cours de ces mécanismes, le temps que les toxines soient éliminées.

Lorsque des thérapies de soutien sont nécessaires, une surveillance instrumentalisée est généralement essentielle : électrocardiogramme, température corporelle, suivi de pression artérielle, oxymétrie, capnographie, etc.

L'assistance respiratoire, lorsqu'elle est nécessaire, se traduit par la mise en place d'une oxygénothérapie, voire d'une ventilation assistée ou d'une respiration artificielle par intubation endotrachéale (Gupta, 2012 ; Frohne, Pfänder, 2005 ; Poppenga, Gwaltney-Brant, 2011). Cette dernière permet le meilleur apport en oxygène possible, mais nécessite une anesthésie. La mise en place de lunette nasale ou de sonde nasale, nasopharyngée ou nasotrachéale est possible sur les animaux vigiles comme sur les animaux débilités. L'utilisation du doxapram est efficace, mais il agit trop peu de temps pour être une solution viable à terme (Gupta, 2012).

L'assistance cardiovasculaire passe d'abord par l'identification de la cause de la défaillance circulatoire. Lors d'une baisse du volume sanguin, la mise en place d'une fluidothérapie par perfusion continue est nécessaire. Lors d'une défaillance cardiaque, il existe plusieurs thérapies selon le type de défaillance, dans les situations suivantes :

- Hypotension : Norépinephrine IV 0,1-1,0 μg/kg/min CRI par titration
- Bradycardie : Atropine (0,02-0,04 mg/kg IV, IM, SC TID OU QID chez les carnivores, 0,5 mg/kg q4h IV, IM SC chez les ruminants) (Fuentes et al., 2010)
- Antitachyarythmique de première intention :
	- Lidocaïne (chien 2 mg/kg IV lente jusqu'à 8 mg/kg/10 min ou CRI 25-80  $\mu$ g/kg/min, chat 0,25-0,5 mg/kg IV lente ou CRI 10-20  $\mu$ g/kg/min, cheval 0,25-0,5 mg/kg IV toutes les 5-10 minutes jusqu'à 1,5 mg/kg IV ou CRI 1 mg/kg/min jusqu'à 20 mg/kg) (Plumb, 2018 ; Fuentes et al., 2010),
	- Amiodarone (chien 4-8 mg/kg IV sur 10-15 min, ne pas dépasser  $10 \text{ mg/kg/h}$ ,
	- Flécaïnide (chien :  $1-5$  mg/kg PO q8-12h),
	- Procaïnamide (chien 10-15 mg/kg IV puis CRI 25-50 µg/kg/min, chat 1-2 mg/kg IV puis CRI 10-20 µg/kg/min, cheval 0,5 mg/kg),
	- · Mexilétine (chien 3,5 mg/kg IV bolus, 4-8 mg/kg PO BID ou TID) (Chan, 2009 ; Peterson, Talcott, 2013 ; Plumb, 2018 ; Fuentes et al., 2010)
- Antitachyarythmique ventriculaire de seconde intention : cardioversion<sup>6</sup> chimique (Amiodarone à dose de charge de 10-15 mg/kg SID, dose de maintien de 5- 7,5 mg/kg SID), cardioversion à courant continu synchronisé.
- Arythmie réfractaire : pontage cardiopulmonaire percutané (aussi appelé bypass).

Certaines intoxications sont susceptibles d'induire des déséquilibres ioniques qui peuvent être mortels et qu'il est nécessaire de corriger, dans les situations suivantes :

- Hypokaliémie : Chlorure de potassium dilué dans du NaCl 0,9 % IV (chien et chat maximum 0,5 mEq/kg/h, ruminant 1 mEq/kg/h IV ou 50 g SID PO) (Chan, 2009 ; Plumb, 2018 ; Fuentes et al., 2010),
- Hyperkaliémie : thérapie insuline-glucose (Poppenga, Gwaltney-Brant, 2011) (insuline à 5 UI/kg/h IV avec 2 g de glucose par UI d'insuline) (Bonagura, Twedt, 2014 ; Plumb, 2018), gluconate de calcium (50-200 mg/kg) (Bonagura, Twedt, 2014 ; Fuentes et al., 2010),
- Hypomagnésémie : Sulfate de magnésium (chien et chat 0,15-0,3 mEq/kg IV puis CRI 0,75-1 mEq/kg/j, cheval bolus de 4 mg/kg/2min IV ou 2 mg/kg/min jusqu'à 50 mg/kg, ruminants bolus 200 ml SC de sulfate de magnésium 20-50 %) (Chan, 2009 ; Plumb, 2018 ; Fuentes et al., 2010).

 La douleur doit également être gérée, mais cette gestion doit être confrontée à la présence d'une dépression ou d'une activation du système nerveux. Par exemple, l'utilisation de morphine sur un animal présentant une dépression cardio-respiratoire accentue la dépression respiratoire et risque de provoquer un arrêt respiratoire. Les anti-inflammatoires ou les morphiniques de palier inférieur à 3, tel que la buprénorphine et le butorphanol, peuvent être une alternative viable et suffisante à ne pas oublier.

Enfin, en cas d'hyperactivité du système nerveux central, incluant des convulsions, il est nécessaire de coupler une thérapie médicamenteuse à un traitement hygiénique :

- Traitement hygiénique : environnement calme et sombre afin d'éviter les stimuli visuels et auditifs,
- Excitabilité (relaxant musculaire) : Méthocarbamol (chien et chat 44–220 mg/kg IV lente maximum 2 ml/min et 330 mg/kg SID; cheval 15–25 mg/kg perfusion lente; vache 110 mg/kg IV) (Gupta, 2012 ; Plumb, 2018), diazépam (dose à voir ci-après).
- Anticonvulsivant :

 $\overline{a}$ <sup>6</sup> Cardioversion : processus de restauration d'un rythme cardiaque normal à partir d'un rythme anormal.

- · Diazépam : chat et chien 0,25-0,5 mg/kg PO, IV ou PR, BID, TID ou à répéter, jusqu'à 2-10 mg/kg (Plumb, 2018 ; Platt, Garosi, 2012 ; Platt, Olby, 2012) ou CRI 0,1-0,5 mg/kg/h IV (Platt, Garosi, 2012) ; vache, mouton, cheval et porc 0,01-0,4 mg/kg IM ou IV TID (Smith, 2015) ou 0,5-1,5 mg/kg (Plumb, 2018); poulain 0,05-0,4 mg/kg IV; oiseaux 0,5-2 mg/kg IV or IM répétable tous les 5 à 30 minutes (Plumb, 2018 ; Smith, 2015),
- Midazolam comme alternative au diazépam : chien ou chat 0,06-0,3 mg/kg IV, IN, IM (Platt, Garosi, 2012) ; poulain 0,04-0,1 mg/kg IV ou CRI 0,02- 0,06 mg/kg/h IV (Smith, 2015).
- Phénobarbital : chat et chien dose de charge à 16 mg/kg fractionnée en 4 mg/kg à 30 minutes d'intervalle, puis 2-4 mg/kg IV, IM ou PO BID ou TID (jusqu'à 24 mg/kg/j) (Plumb, 2018 ; Platt, Garosi, 2012) ; cheval et bovin dose de charge à 20 mg/kg IV puis 1-4 mg/kg BID IV, PO ou IM ; poulain 5-10 mg/kg IV ou PO sur 15 minutes, puis 2-5 mg/kg PO ou IV BID (Smith, 2015).
- · Lévétiracétam en association avec le phénobarbital : chat et chien 2- 60 mg/kg IV en dose de charge, 10-20 mg/kg TID IV ou PO en entretien ou si stabilisé (Platt, Garosi, 2012).

#### 3.2. Traitement spécifique

Le traitement spécifique relève plus particulièrement des modalités d'action d'une toxine.

 Le premier point est de savoir si un antidote existe pour la toxine en question. Ce cas de figure est rare, mais salvateur lorsqu'il est identifié. C'est le cas par exemple des intoxications par des plantes cyanogènes. Le thiosulfate de sodium et l'hydroxycobalamine (vitamine B12) sont capables de s'associer aux ions cyanure libérés par ces plantes, ce qui prévient leur fixation sur le fer ferrique Fe<sup>3+</sup> mitochondrial et ainsi contre leur toxicité (Burrows, Tyrl, 2013 ; Plumb, 2018).

Le second point est l'adaptation des thérapies générales à l'action de la plante. Par exemple, *Aconitum napellus* provoque des brûlures au niveau des muqueuses digestives supérieures lors de son ingestion. En faisant vomir l'animal, le risque est d'aggraver les lésions déjà présentes. L'utilisation d'un pansement digestif pour prévenir les lésions de l'intestin est plus indiquée que l'induction de vomissement, dans ce cas (Burrows, Tyrl, 2013 ; Gupta, 2012).

Cet exemple montre la nécessité de moduler la prise en charge générale des intoxications végétales, mais aussi l'importance qu'il peut y avoir à connaître la plante impliquée.

Les spécificités de traitement sont donc abordées pour chaque monographie de plante.

Maintenant que le montage du contenu du site Vegetox2 a été expliqué, nous allons aborder son utilisation.

## **PARTIE 3 : RÉALISATION DU SITE INTERNET VEGETOX2**

### **1. Présentation du site Vegetox2**

Le site internet Vegetox2 a été réalisé en 2014 par M. Aurélien BANQUET, stagiaire au service informatique de l'ENVT, dans le cadre de son DUT d'informatique (Banquet, 2014). Il est accessible à l'adresse : http://vegetox2.envt.fr/.

Le but était d'amorcer le projet de refonte de Vegetox1. La réalisation d'un nouveau site internet a été la première chose faite, avant la mise à jour du contenu que le Dr POLIDORI et moi-même avons réalisée.

À l'issue du stage, le site internet livré était fonctionnel, mais incomplet, certaines parties n'ayant pas eu le temps d'être codées. Il a donc été nécessaire de retravailler ce site internet, de corriger certaines erreurs informatiques et de faire quelques finitions pour qu'il soit utilisable en 2019. Ce travail a été réalisé avec l'aide de la Direction des Systèmes d'Information (DSI) de l'ENVT, et plus spécifiquement de M. Jean-Baptiste ARNOUX.

Le site internet est divisé en trois parties, avec :

- Une base de données,
- Une page d'accueil où l'utilisateur fait ses recherches et consulte les résultats de celles-ci,
- Un formulaire pour ajouter une nouvelle fiche de plante ou modifier une fiche existante, ce qui n'est réalisable que par un administrateur.

### **2. Partie utilisateur : la page d'accueil**

La page d'accueil a été conçue de la manière suivante :

- Un moteur de recherche croisée pour interroger la base de données,
- Un menu en « accordéon » pour présenter les fiches des plantes qui contiennent les informations de la base de données mises en forme.

Le moteur de recherche est fixé en haut de la page internet (Figure 7). Il a été prévu pour pouvoir rechercher six critères : le nom latin, le nom français, la famille botanique, le biotope, l'espèce animale atteinte et les symptômes. Les valeurs prises par les critères « nom latin » et « nom français » ne sont pas prédéfinies. Les valeurs prises par les autres critères

sont prédéfinies par avance. Ces dernières servent de tag<sup>7</sup> pour appeler toutes les plantes qui correspondent à une même valeur. Par défaut, ces critères sont sur la valeur « tous » c'est-àdire que toutes les valeurs de chaque critère sont prises en compte pour la recherche.

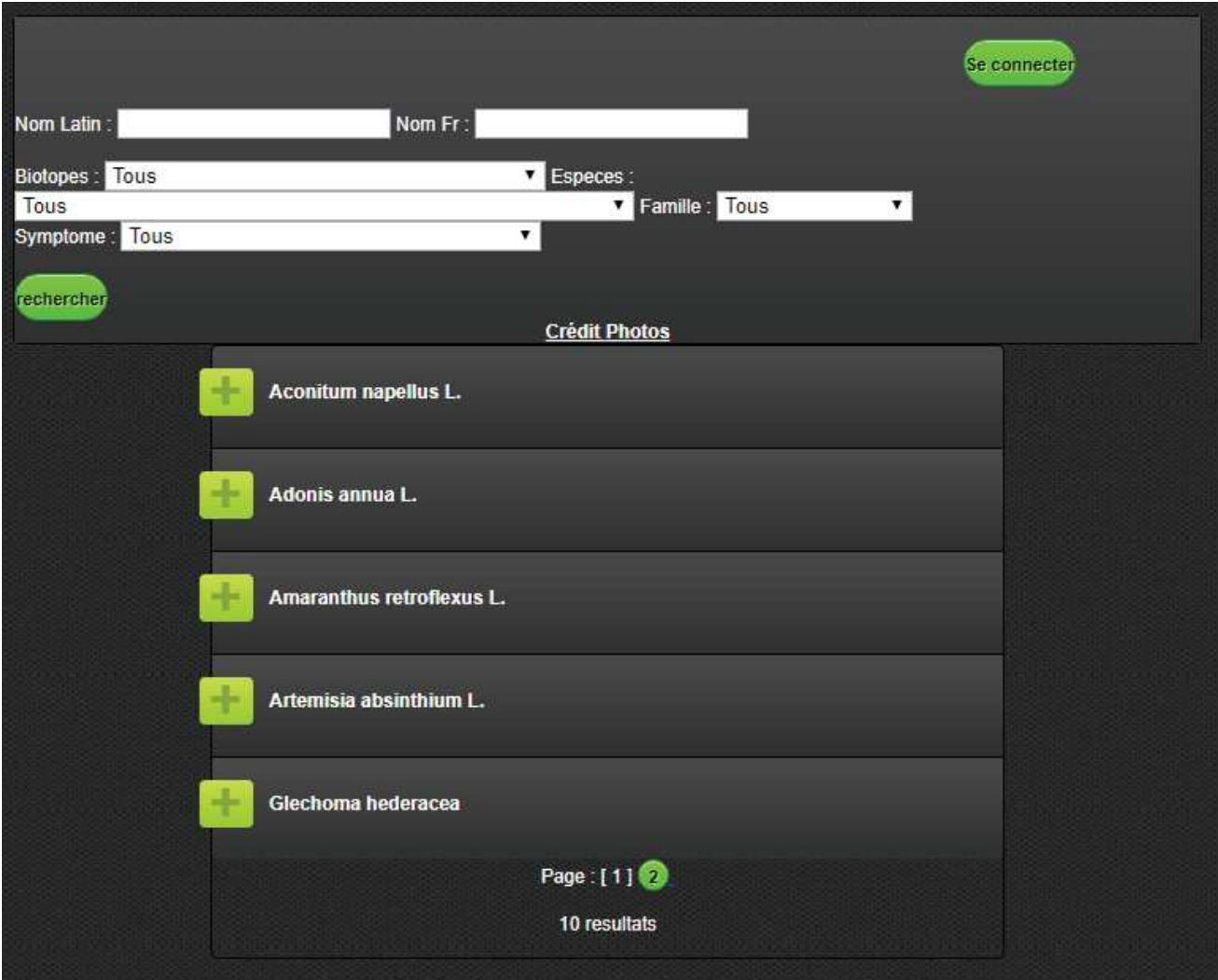

**Figure 7 :** Moteur de recherche de Vegetox2

Le remplissage des champs du moteur de recherche se fait de la manière suivante :

- Pour un champ non prédéfini (nom latin, nom français) : saisir une partie du mot recherché ou le mot complet,

 7 Tag (ou étiquette, marqueur, libellé) : mot-clé (signifiant) associé ou assigné à de l'information (ici une monographie de plante), qui décrit une caractéristique de l'objet et permet un regroupement facile des informations contenant les mêmes mots-clés.

- Pour un champ prédéfini (critère ayant un menu déroulant de proposition) : sélectionner une valeur en cliquant sur celle-ci, ou plusieurs valeurs en faisant « Ctrl + click » sur les valeurs voulues.
- Notons qu'il n'est pas obligatoire de remplir tous les champs pour effectuer une recherche.

La recherche est ensuite lancée en cliquant sur le bouton « Recherche ». La liste du menu en « accordéon » est alors mise à jour pour n'afficher que les résultats correspondants aux valeurs rentrées.

Le système de menu en « accordéon » est positionné en dessous du moteur de recherche (voir Figure 7). Un onglet du menu correspond à une plante, il est identifiable par son nom latin. Chaque onglet se déroule en cliquant sur l'icône « + » à gauche du nom latin afin d'afficher la fiche de cette plante. Par défaut, le menu affiche toutes les fiches de plantes par ordre alphabétique des noms latins. Cinq onglets sont affichés par page et une navigation est possible entre les pages en dessous des menus. À l'issue d'une recherche, seuls les résultats correspondants aux critères de recherche figurent dans le menu.

Dans la fiche de la plante, le contenu des monographies dont la réalisation a été expliquée dans les PARTIES 1 et 2 est disponible. Une fiche est organisée de la manière suivante (Figure 8, Figure 9 et Figure 10) :

- En premier figure une photo de l'aspect de la plante entière. En cliquant sur la photo, une galerie reprenant les différents organes s'affiche (Figure 8).
- En second, une première rubrique contient les informations générales de la plante : nom français, famille botanique, biotope(s) (Figure 8).
- La seconde rubrique concerne la description morphologique de la plante. Elle est présentée par organe dans l'ordre suivant : plante entière, feuille, inflorescence<sup>8</sup>, fruit, appareil souterrain (ces deux derniers organes ne sont pas toujours renseignés, car soit ils ne sont pas présents, soit ils ne sont pas décrits dans les travaux du Dr POLIDORI (Polidori, 2017)) (Figure 9).
- La troisième rubrique fournit les « caractères de toxicité » de la plante dans l'ordre établi dans le modèle de monographie (voir Partie 1-2.2.3), à l'exception des lésions, du traitement, du diagnostic et de l'utilisation pharmaceutique (Figure 9).

 $\overline{a}$ 8 Inflorescence : disposition et mode de regroupement des fleurs ou d'un ensemble de fleurs, voisines les unes des autres.

- Enfin, les 4 dernières rubriques (lésions, traitement, diagnostic et utilisation pharmaceutique) sont présentées séparément les unes des autres dans cet ordre, comme établi dans le modèle de monographie (voir Partie 1-2.2.3).
- La bibliographie clôture la fiche.

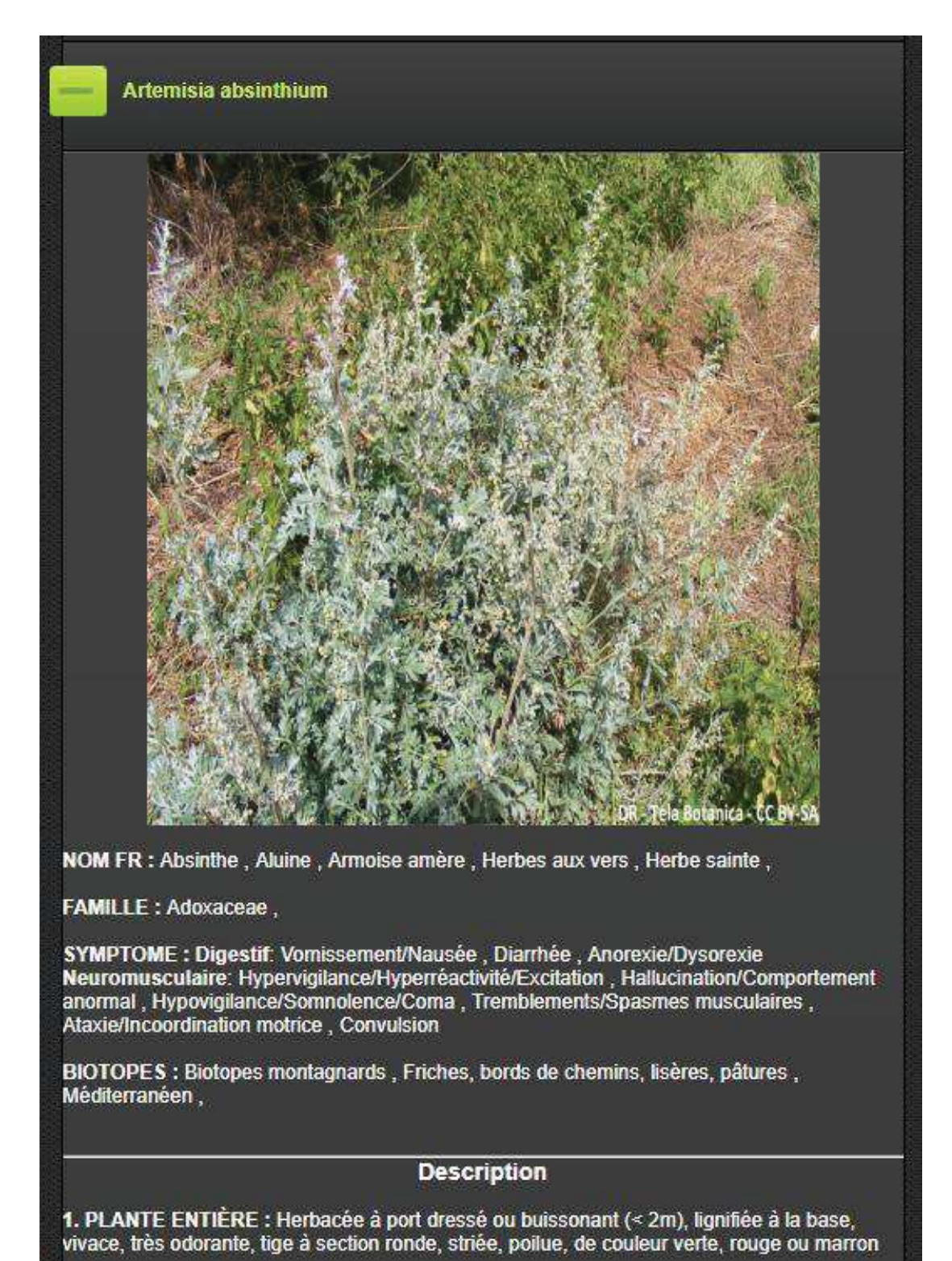

**Figure 8** : Exemple d'une plante sur Vegetox2

2. FEUILLES : Oblongues, ovales, alternes, pétiolées, poilue, de consistance molle. composée ou simple, à nervation pennée, bipennée et imparipennée, foliole découpé ou non jusqu'à la nervure

3. INFLORESCENCE : Capitule jaune-verdâtre sans liquie périphérique, regroupé en bouquet, globuleux, 3 mm

**SOURCES: Akène** 

#### Caractères de toxicité

1. CAS DÉCRITS OU EXPÉRIMENTAUX : Vache, chèvre, mouton, cheval, homme (1, 2). chien, chat, oiseaux, lapin, cochon d'Inde (2)

2. PARTIES TOXIQUES : Plante entière (3)

3. PRINCIPES ACTIFS : Alacaloïde Monoterpene : thuyone (antagoniste non compétitif des récepteurs GABA et irritant digestif) (1.2)

4. DOSES TOXIQUES : Non décrite NOAEL thuyone rat : 1-2 g/kg/j (4) ou 5mg/kg (5)

5. CIRCONSTANCES D'INTOXICATION : Consommation massive (disette) ou chronique. automédication. Non appétente (amer) (1) (2) Phénomène d'adaptation possible (1)

6. ORGANES CIBLES : Systèmes nerveux centrale et périphérique, tube digestif

7. MODALITÉS D'ÉVOLUTION : Toxicité aigüe ou chronique, latence quelques jours, mort rare en 2-4 jours (autorégulation de l'appétit) (1). Élimination rénale (5). Signes digestifs possibles sans signes nerveux à faible dose (6). Commence par un état d'excitation, avec des tremblements spasmes et un comportement anormal, suivi d'une dépression (état de stupeur, comateux, perte de conscience), voire de convulsions cloniques généralisées à forte dose (1.  $2)$ 

#### **Utilisation pharmaceutique**

DESCRIPTION : Anthelminthique historique (1, 2). Usage homéopathique autorisé en France (3). Recherche en cours sur son effet antiinflammatoire, antipyrétique, hépatoprotecteur et neuroprotecteur. Usage comme additif culinaire (4)

#### **Traitement spécifique**

DESCRIPTION : Antidote : aucun (6) Traitement de soutien : - Thérapie anticonvulsivante -Fluidothérapie IV si nécessaire (6)

#### **Bibliographie**

1.: BURROWS, G.E. et TYRL, R.J. Toxic plants of North America, 2nd ed. Second, USA: Wiley-Blackwell, 2013. ISBN 978-0-8138-2034-7.

2.: EADIE, M.J. Absinthe, epileptic seizures and Valentin Magnan. The Journal of the Royal College of Physicians of Edinburgh. 2009. Vol. 39, n° 1, pp. 73-78.

3. : ANSM. Pharmacopée française janvier 2017 - Liste A des plantes médicinales utilisées traditionnellement [en ligne]. 2017. [Consulté le 5 décembre 2018]. Disponible à l'adresse : https://ansm.sante.fr/var/ansm\_site/storage/original/application/9efaa71075f10658632e2dbbd7

**Figure 9 :** Exemple d'une plante sur Vegetox2 (suite)

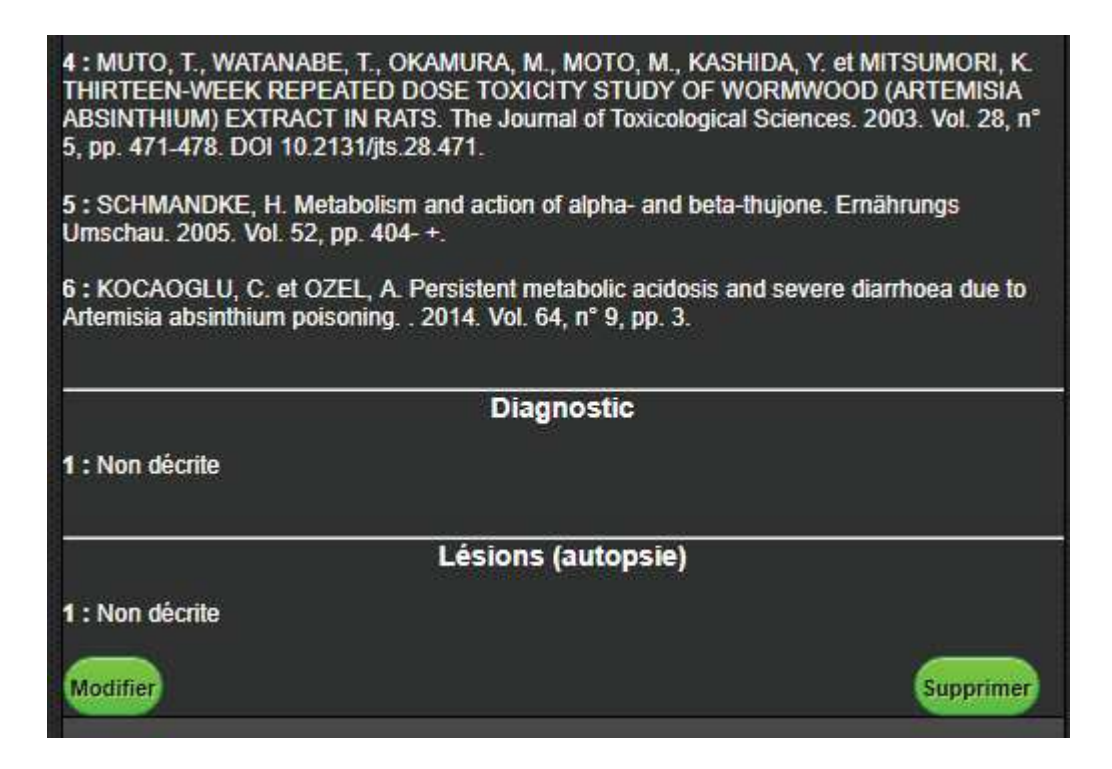

**Figure 10** : Exemple d'une plante sur Vegetox2 (fin)

### **3. Partie administrateur : le formulaire**

Pour pouvoir ajouter/supprimer/modifier du contenu, il faut en avoir le droit en tant qu'administrateur du site. Pour cela, il faut cliquer sur le bouton « Se connecter », ce qui entraîne l'apparition d'un champ d'identification (Figure 11). L'accès administrateur est créé par la DSI de l'ENVT à la demande du Dr PRIYMENKO.

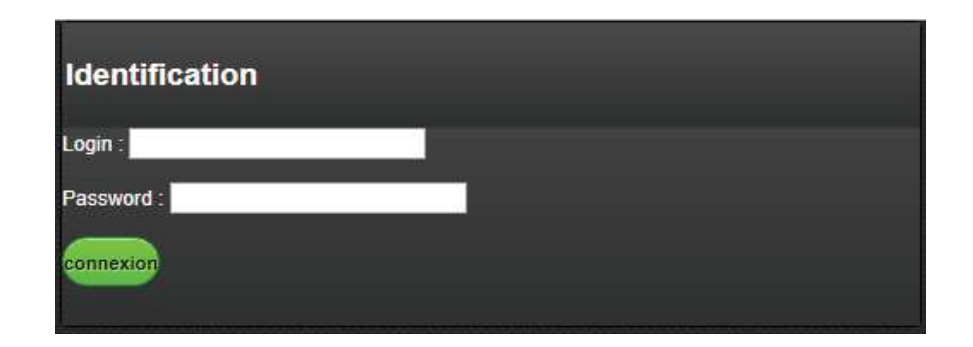

**Figure 11 :** Identification d'un administrateur sur Vegetox2

Une fois identifié, le site renvoie sur sa page d'accueil où il est désormais possible d'accéder à de nouvelles fonctions :

- Un bouton « Ajouter plante » est désormais présent en dessous du menu en accordéon : il permet de remplir un formulaire vierge.
- Un bouton « Modifier » et un bouton « Supprimer », à la fin de la fiche de la plante (dans l'onglet déroulé), permettent de modifier le formulaire de la plante ou de le supprimer, respectivement.

Le formulaire se présente dans un ordre logique par rapport à la fiche de la plante afin de ne pas déstabiliser l'administrateur (Figure 12, Figure 13 et Figure 14).

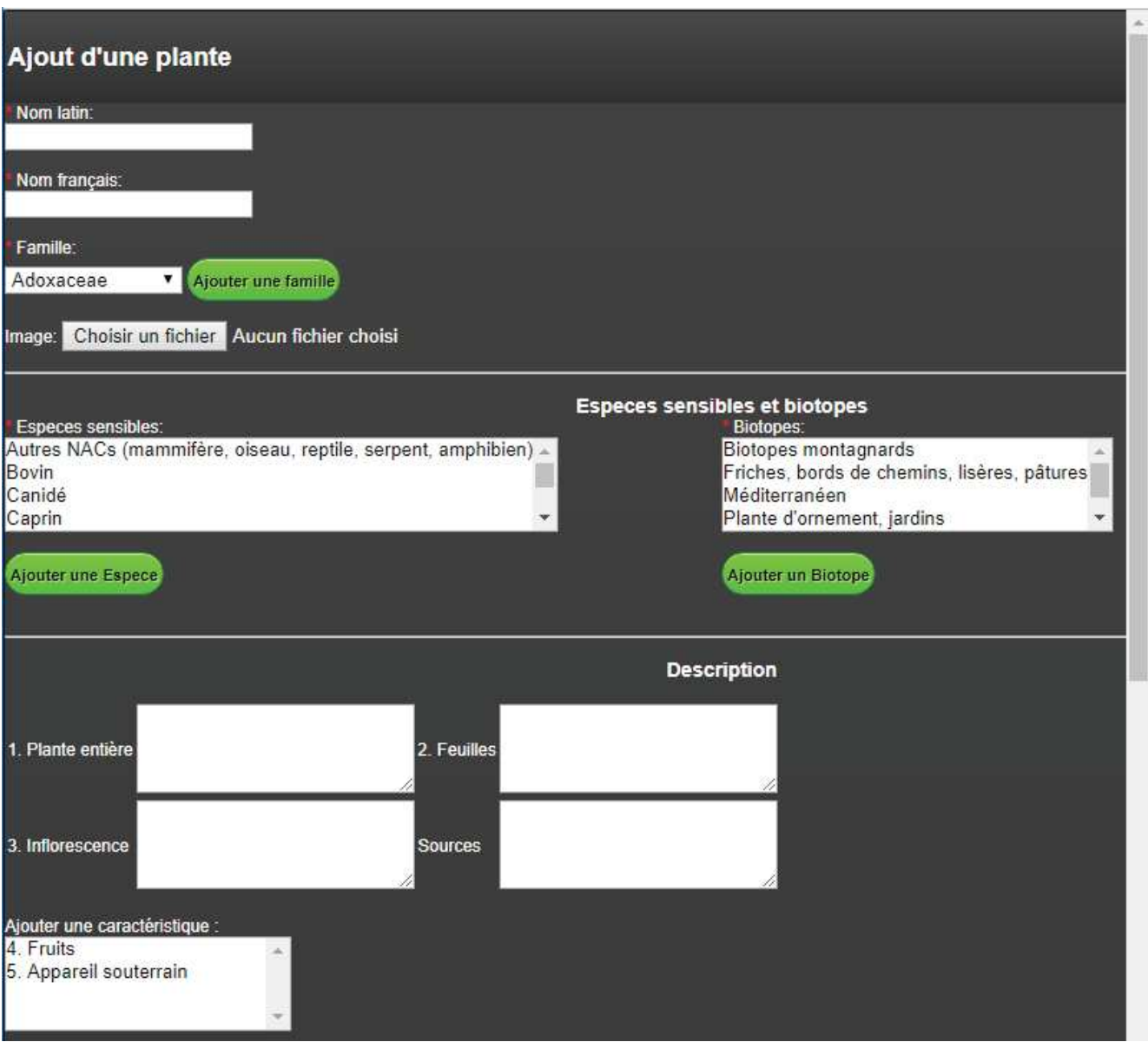

**Figure 12 :** Formulaire d'ajout d'une plante sur Vegetox2

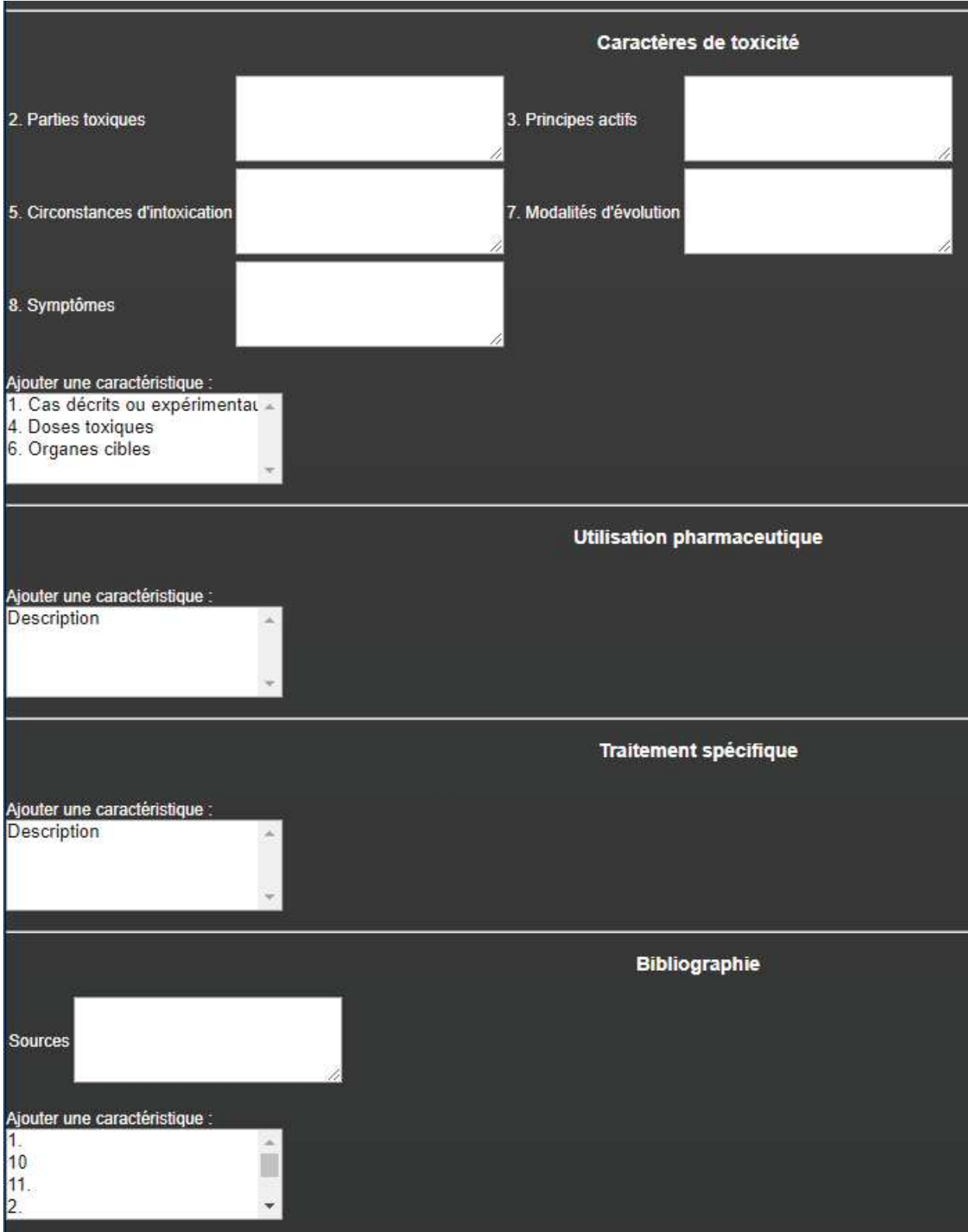

**Figure 13 :** Formulaire d'ajout d'une plante sur Vegetox2 (suite)

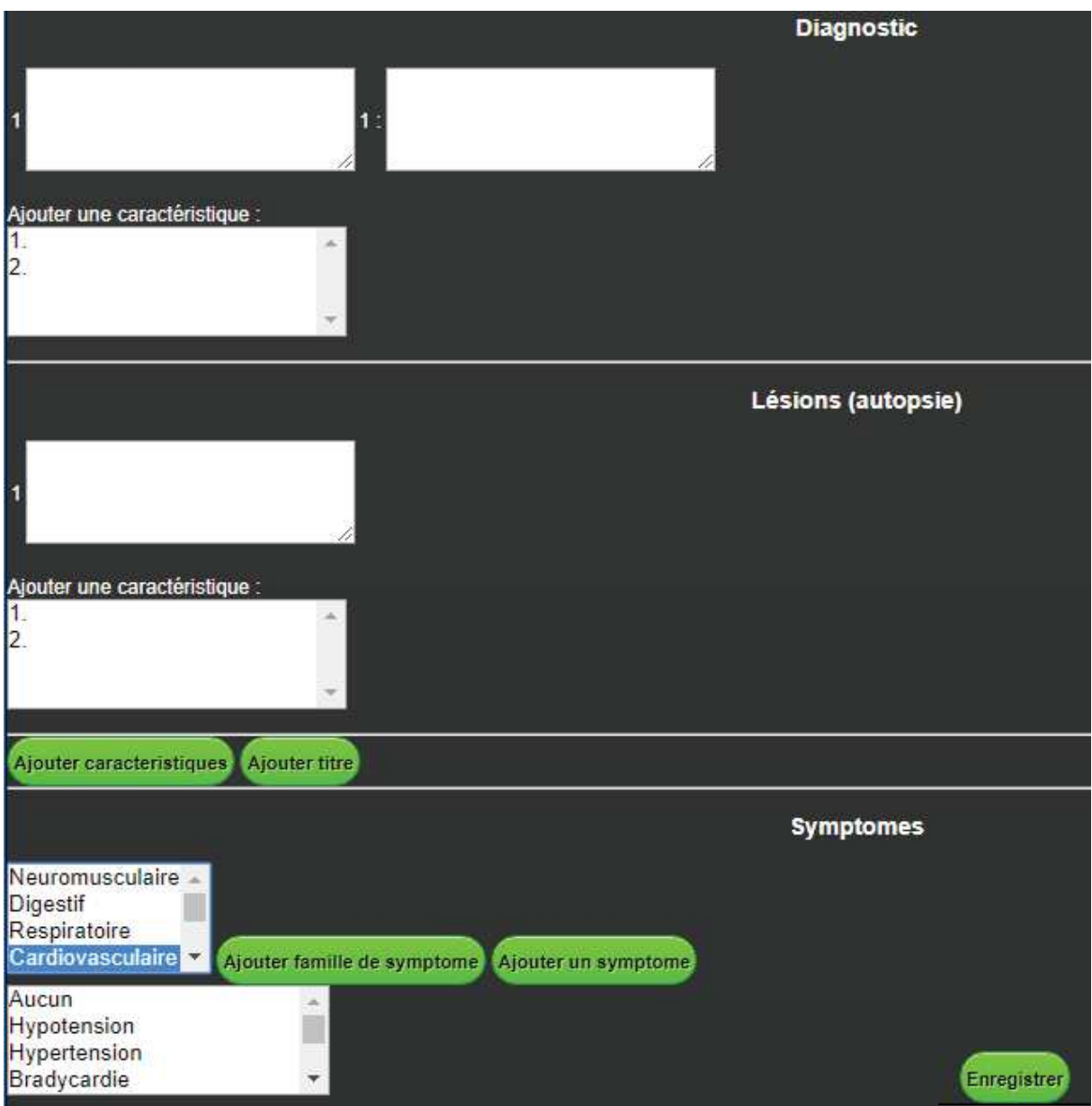

**Figure 14 :** Formulaire d'ajout d'une plante sur Vegetox2 (fin)

Tous les champs du formulaire sont des champs de saisie de texte à l'exception des champs associés à des critères de recherche prédéfinis (Famille, Espèces sensibles, Biotopes, Symptômes).

Comme expliqué précédemment, les valeurs de ces critères servent de tags à la fiche de la plante. Ils sont définis par le modérateur. Pour ajouter une valeur (par exemple, un nom de famille), il suffit d'appuyer sur le bouton « Ajouter... » correspondant. Une nouvelle fenêtre s'ouvre avec un champ où renseigner la valeur à ajouter. La valeur s'ajoute après avoir cliqué sur le bouton « Enregistrer » (Figure 15). Dans le cas des symptômes, on ne peut ajouter un symptôme que s'il est associé à une famille de symptômes ; donc cette dernière est demandée au moment de l'ajout.

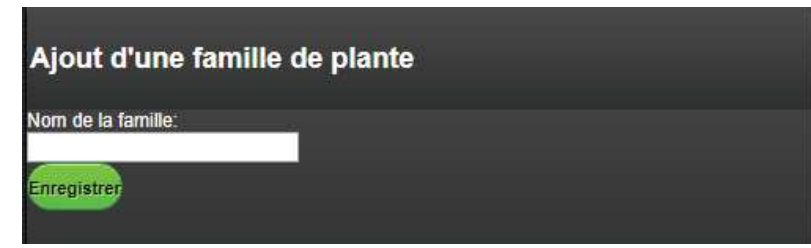

**Figure 15 :** Exemple d'ajout d'une valeur dans un critère prédéfini dans Vegetox2

 Une espèce végétale pouvant avoir plusieurs noms français, un ajout dynamique a été mis en place : lorsque l'utilisateur clique sur le champ pour le remplir, un nouveau champ vierge apparaît.

 À la fin du formulaire, il est possible d'ajouter une rubrique en cliquant que le bouton « Ajouter titre » (voir Figure 14). Une fois cette rubrique créée, elle s'ajoutera ensuite sur tous les formulaires de plante. Il est également possible d'ajouter une caractéristique dans une rubrique en cliquant sur le bouton « Ajouter caractéristiques ». Dans ce cas, une nouvelle page s'ouvre où il faut définir dans quelle rubrique s'insère la caractéristique et définir si cette caractéristique s'applique à toutes les plantes, ou non (Figure 16).

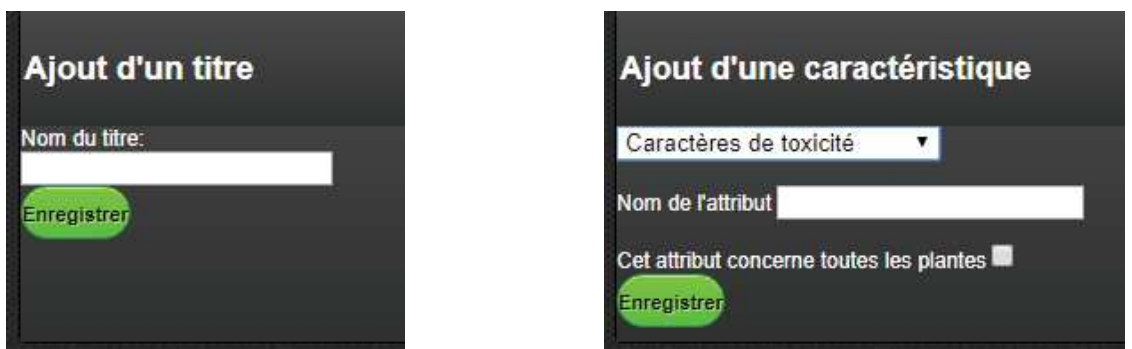

**Figure 16 :** Ajout d'un titre de rubrique et d'une caractéristique

 Les caractéristiques qui concernent toutes les plantes sont présentées dans leur rubrique avec un champ texte à remplir. D'autres ne sont nécessaires que pour certaines plantes : dans ce cas, elles apparaissent dans un encadré nommé « Ajouter une caractéristique » qui liste les caractéristiques non systématiques de la rubrique (voir Figure 12, Figure 13 et Figure 14). Pour

ajouter la caractéristique dans la rubrique, il suffit de cliquer dessus, ce qui l'affiche au-dessus de l'encadré et lui attribue un champ texte à remplir. Lorsqu'une caractéristique qui n'existait pas est créée, avec le bouton « Ajouter caractéristiques » mentionné plus haut, elle s'affiche alors directement dans la rubrique s'il a été coché qu'elle concernait toutes les plantes, sinon elle ne s'affichera que dans l'encadré « Ajouter une caractéristique » de la rubrique concernée.

 Enfin, puisqu'il est nécessaire que plusieurs photographies illustrent une plante, un ajout dynamique d'image a été créé sur le même principe que les noms français. En cliquant sur le bouton « Choisir un fichier », un nouveau bouton « choisir un fichier » apparaît sous le premier pour ajouter l'image suivante.

 Lors du remplissage du formulaire, les critères prédéfinis sont sélectionnables de la même manière que dans le moteur de recherche, c'est-à-dire en cliquant sur la valeur quand il n'y en a qu'une ou en faisant « Ctrl + clic » pour en sélectionner plusieurs.

 Une fois le formulaire rempli, le bouton « Enregistrer » permet de visualiser un aperçu de la fiche telle qu'elle sera visible par l'utilisateur. L'enregistrement n'est pas possible si les champs obligatoires mentionnés par un astérisque rouge ne sont pas renseignés (voir Figure 12). Enfin, il faut cliquer sur le bouton « OK » en bas de la page d'aperçu pour valider définitivement le formulaire ou cliquer sur le bouton « modifier » pour revenir à celui-ci.

### **4. Bilan et perspectives**

Comme expliqué précédemment, le site Vegetox2 était un premier jet d'amélioration de Vegetox1. Fonctionnel, mais incomplet, il a fallu le corriger. Les corrections réalisées par la DSI ont été limitées au strict nécessaire dans la mesure où la DSI assure la gestion de nombreuses autres missions au sein de l'ENVT et donc que le temps pouvant être accordé au projet Vegetox2 était limité. De ce fait, plusieurs objectifs préalablement établis dans la Partie 1-2.1 n'ont pas pu être atteints (voir **Tableau 3**).

| Amélioration de la navigation                        | Oui     |
|------------------------------------------------------|---------|
| Visuel et organisation logique/utile                 | Oui     |
| Contenu mis à jour                                   | Oui     |
| Outil de recherche botanique                         | Non     |
| Outil de recherche croisée                           | Oui     |
| Automatisation ajout/modification/suppression plante | Partiel |
| Statistique de fréquentation                         | Non     |

**Tableau 3 :** Atteinte des objectifs fixés pour Vegetox2

Certains objectifs concernent des outils qui nécessitent des améliorations. D'autres améliorations ont aussi été envisagées à la suite de l'utilisation et du remplissage des fiches du site. La plupart vise à rendre l'interface et la navigation plus conviviales et ergonomiques, pour faciliter son utilisation par l'utilisateur et l'administrateur.

Voici la liste des anomalies rencontrées et des améliorations envisagées par ordre de priorité :

- Réécrire le code de connexion à la base de données vers la version PHP actuelle du contrôleur (création en version PHP5),
- Amélioration du moteur de recherche : présentation des symptômes grâce à un menu déroulant et sélection (« Ctrl+cklick ») peu pratique pour l'utilisateur,
- Moteur de recherche : intégration de l'outil de diagnose morphologique,
- Formulaire : ajout des tags de description morphologique de la plante correspondant au moteur de recherche.
- Page d'accueil : réduire la perte d'espace en élargissant le menu en accordéon à la taille du moteur de recherche, permettre l'affichage de plus de 250 caractères par champ de texte,
- Adapter le site internet à sa consultation sur smartphone (perte d'espace importante sur les bords du moteur de recherche),
- La possibilité d'attribuer des symptômes à certaines espèces animales (car certaines plantes provoquent des expressions cliniques différentes selon l'espèce),
- Page d'accueil : insertion d'une explication de l'utilisation du moteur de recherche (le « Ctrl+click » n'est pas instinctif),
- Formulaire : impossibilité de supprimer ou modifier une valeur une fois celle-ci ajoutée ou d'éditer des noms des critères, caractéristiques et titres de rubrique,
- Ajout d'un bouton qui permet de réafficher tous les résultats du site,
- Développement d'un outil de statistique de fréquentation,
- Envisager la création de pages en sus, par exemple expliquant certains grands mécanismes de toxicité comme c'était le cas sur Vegetox1 (voir Annexe 1),
- Envisager le développement d'une application mobile.

Dans l'éventualité où la mise en œuvre de ses améliorations serait possible, un cahier des charges a été réalisé en association avec M. ARNOUX de la DSI (Annexe 5).

## **CONCLUSION**

Le site Vegetox2 est un outil à destination des vétérinaires praticiens, et par extension des étudiants vétérinaires. Cet outil a été développé pour les aider à gérer des cas d'intoxication végétale chez les animaux domestiques et ne se substitue en rien au clinicien lui-même. Il regroupe une synthèse des données bibliographiques connues à propos de certaines plantes et aborde les éléments clés de l'intoxication par chacune des plantes traitées. Il propose d'atteindre ces informations à l'aide d'un moteur de recherche à critères croisés, et de ce fait peut servir d'aide au diagnostic.

Les objectifs établis dans l'introduction ont pu être atteints, à savoir : l'actualisation des données du site, l'intégration des sources bibliographiques, l'intégration du travail du Dr POLIDORI concernant la morphologie des plantes toxiques et la proposition d'une version fonctionnelle de Vegetox2. L'actualisation du contenu du site est à poursuivre suite aux nouvelles publications éditées en toxicologie végétale. L'ajout de nouveau contenu peut aussi être envisagé comme par exemple l'ajout des noms anglais des plantes. À ce titre, Vegetox2 permet un ajout simplifié de nouvelles plantes. Sa simplicité d'utilisation est également un atout important pour son accessibilité au plus grand nombre. Des améliorations sont cependant possibles aussi bien pour l'interface utilisateur que pour l'interface administrateur. Elles ont été regroupées volontairement sous forme de cahier des charges pour permettre une continuité entre ce travail et les prochains travaux réalisés dans le cas du projet Vegetox2.

Pour le futur, il est indispensable d'évaluer la fréquentation du site Vegetox2 afin de pouvoir justifier la nécessité d'investir dans cet outil. De plus, pouvoir collecter les retours des utilisateurs permettrait également d'améliorer le service rendu par celui-ci. Enfin, la nécessité absolue est d'intégrer la morphologie des plantes au moteur de recherche afin de proposer un outil le plus complet possible.

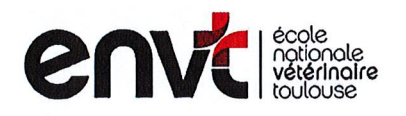

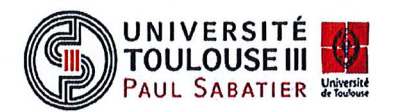

### **AGREMENT SCIENTIFIQUE**

### En vue de l'obtention du permis d'imprimer de la thèse de doctorat vétérinaire

Je soussignée, Nathalie PRIYMENKO, Enseignant-chercheur, de l'Ecole Nationale Vétérinaire de Toulouse, directeur de thèse, certifie avoir examiné la thèse de Axelle BOUSSIN intitulée « Mise à jour d'un site de toxicologie végétale à destination des vétérinaires : Végétox 2» et que cette dernière peut être imprimée en vue de sa soutenance.

Fait à Toulouse, le novembre 2018 **Docteur Nathalie PRIYMENKO** Maître de Conférences de l'Ecole Nationale Vétérinaire de Toulouse

 $Vu:$ Le Président du jury : **Professeur Claude MOULIS** 

a été admis(e) sur concours en : 2013

a obtenu son diplôme d'études fondamentales vétérinaires le : 04/07/2017

a validé son année d'approfondissement le : 13/12/2018 n'a plus aucun stage, ni enseignement optionnel à valider.

Mlle Axelle BOUSSIN

 $Vu:$ La Directrice de l'Ecole Nationale Vétérinaire de Toulouse **Isabelle CHMITELIN** 

Pour la Directrice et par délégation, la Directrice de l'enseignement<br>et de la vie étudiante Caroline LACROUX

Vu et autorisation de l'impression : Président de l'Université **Paul Sabatier Monsieur Jean-Pierre VINEL** 

Le Président de l'Université Paul Sabatier par délégation, de la CFVU La Vice-Préside Régine

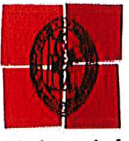

Université de Toulouse

Feole nationale Vétérinaire- 23. chemin des capelles - 31076 Toulouse Cedex 3 - France

## **BIBLIOGRAPHIE**

ANADÓN, A., MARTÍNEZ-LARRAÑAGA, M.R., ARES, I. et MARTÍNEZ, M.A., 2018. Chapter 62 - Poisonous Plants of the Europe. In : GUPTA, Ramesh C. (éd.), *Veterinary Toxicology (Third Edition)*. S.l. : Academic Press. p. 891‑909. ISBN 978-0-12-811410-0.

BANQUET, A., 2014. *Rapport de stage : Refonte du site vegetox.envt.fr*. Rapport de stage. Toulouse. IUT Midi-Pyrénées. 31 p

BONAGURA, J.D. et TWEDT, D.C., 2014. *Kirk's Current Veterinary Therapy XV*. 15th. S.l. : Elsevier Saunders. ISBN 978-1-4377-2689-3. 1456 p.

BURROWS, G.E. et TYRL, R.J., 2013. *Toxic plants of North America. 2nd ed*. Second. USA : Wiley-Blackwell. ISBN 978-0-8138-2034-7. 1390 p.

CASTEIGNAU, A.J.A., 2003. *Conception et réalisation d'un site internet de toxicologie végétale : Plantes toxiques en médecine vétérinaire*. Thèse de doctorat vétérinaire. Toulouse : Toulouse 3. 26 p.

CHAN, T.Y.K., 2009. Aconite poisoning. In : *Clinical Toxicology (Philadelphia, Pa.)*. 2009. Vol. 47, n° 4, p. 279‑285. DOI 10.1080/15563650902904407.

CHAREYRE, S., MERAM, D., PULSE, C. et DESCOTES, J., 1989. Acute poisoning of cows by autumnal crocus. In : *Vet Hum Toxicol*. 1989. Vol. 31, n° 3, p. 261‑262.

DEPETERS, E.J. et GEORGE, L.W., 2014. Rumen transfaunation. In : *Immunology Letters*. 2014. Vol. 162, n° 2, Part A, p. 69‑76. DOI 10.1016/j.imlet.2014.05.009.

DRIEHUIS, F., WILKINSON, J.M., JIANG, Y., OGUNADE, I. et ADESOGAN, A.T., 2018. Silage review: Animal and human health risks from silage. In : *Journal of Dairy Science*. 2018. Vol. 101, n° 5, p. 4093‑4110. DOI 10.3168/jds.2017-13836.

EDDLESTON, M., FABRESSE, N., THOMPSON, A., AL ABDULLA, I., GREGSON, R., KING, T., ASTIER, A., BAUD, F.J., CLUTTON, R.E. et ALVAREZ, J.-C., 2018. Anticolchicine Fab fragments prevent lethal colchicine toxicity in a porcine model: a pharmacokinetic and clinical study. In : *Clinical Toxicology (Philadelphia, Pa.)*. 2018. Vol. 56, n° 8, p. 773‑781. DOI 10.1080/15563650.2017.1422510.

ETTINGER, S.J., FELDMAN, E.C. et CÔTÉ, E., 2017. *Textbook of Veterinary Internal Medicine*. 8th. S.l. : Elsevier Health Sciences. ISBN 978-0-323-31239-4. 2451 p.

FROHNE, D. et PFÄNDER, H.J., 2005. *Poisonous Plants: A Handbook for Doctors, Pharmacists, Toxicologists, Biologists and Veterinarians*. S.l. : Timber Press. ISBN 978-0- 88192-750-4. 488 p.

FUENTES, V.L., DENNIS, S. et JOHNSON, L., 2010. *BSAVA Manual of Canine and Feline Cardiorespiratory Medicine*. S.l. : British Small Animal Veterinary Association. ISBN 978-1- 905319-53-4. 368 p.

GUPTA, R.C., 2012. *Veterinary Toxicology: Basic and Clinical Principles*. UK : Academic Press. ISBN 978-0-12-385927-3. 1455 p.

KUPPER, J., RENTSCH, K., MITTELHOLZER, A., ARTHO, R., MEYER, S., KUPFERSCHMIDT, H. et NAEGELI, H., 2010. A fatal case of autumn crocus (Colchicum autumnale) poisoning in a heifer: confirmation by mass-spectrometric colchicine detection. In : *Journal of Veterinary Diagnostic Investigation: Official Publication of the American Association of Veterinary Laboratory Diagnosticians, Inc*. 2010. Vol. 22, n° 1, p. 119‑122. DOI 10.1177/104063871002200125.

PETERSON, M.E. et TALCOTT, P.A., 2013. *Small Animal Toxicology*. 3rd. S.l. : Elsevier Health Sciences. ISBN 978-1-4557-0717-1. 955 p.

PLATT, S. et GAROSI, L., 2012. *Small Animal Neurological Emergencies*. S.l. : CRC Press. ISBN 978-1-84076-614-1. 653 p.

PLATT, S.R. et OLBY, N.J., 2012. *BSAVA manual of canine and feline neurology.* Fourth. S.l. : British Small Animal Veterinary Associationn. ISBN 978-1-905319-34-3. 552 p.

PLUMB, D.C., 2018. *Plumb's Veterinary Drug Handbook 9th Edition*. 9th. S.l. : Wiley-Blackwell. ISBN 978-1-119-34649-4. 2000 p.

POLIDORI, D., 2017. *Clé de détermination des plantes toxiques pour les animaux domestiques*. Thèse de doctorat vétérinaire. Toulouse : Toulouse 3. 68 p.

POPPENGA, R.H. et GWALTNEY-BRANT, S.M., 2011. *Small Animal Toxicology Essentials*. S.l. : Wiley-Blackwell. ISBN 978-0-8138-1538-1. 320 p.

ROMANO, J., 2013. Therapeutic Review: Colchicine. In : *Journal of Exotic Pet Medicine*. 2013. Vol. 22, n° 4, p. 405‑408. DOI 10.1053/j.jepm.2013.10.005.

SHINOZAKI, J., KAZUMA, K., SATAKE, M., KONDO, K. et KONNO, K., 2018. [PCR-RFLP Method for Rapid Discrimination of Toxic Plants Involved in Food Poisoning]. In : *Shokuhin Eiseigaku Zasshi. Journal of the Food Hygienic Society of Japan*. 2018. Vol. 59, n° 3, p. 134‑140. DOI 10.3358/shokueishi.59.134.

SMITH, B.P., 2015. *Large Animal Internal Medicine 5th Edition*. 5th Edition. St Louis : Elsevier. ISBN 978-0-323-08839-8. 1712 p.

TELA-BOTANICA, 2018. Tela Botanica - Le réseau des botanistes francophones. In : *Telabotanica* [en ligne]. 2018. [Consulté le 17 mai 2018]. Disponible à l'adresse : https://www.telabotanica.org/.

TERAI, A. et al., 2018. [A Rapid and Simple Method for Detection of Colchicum autumnale Using PCR]. In : *Shokuhin Eiseigaku Zasshi. Journal of the Food Hygienic Society of Japan*. 2018. Vol. 59, n° 4, p. 174‑182. DOI 10.3358/shokueishi.59.174.

WASHABAU, Robert J. et DAY, Michael J. (éd.), 2013. Chapter 57 - Small Intestine. In : WASHABAU, Robert J. et DAY, Michael J. (éd.), *Canine and Feline Gastroenterology*. Saint Louis : W.B. Saunders. p. 651‑728. ISBN 978-1-4160-3661-6.

YAMADA, M., KOBAYASHI, Y., FURUOKA, H. et MATSUI, T., 2000. Comparison of enterotoxicity between autumn crocus (Colchicum autumnale L.) and colchicine in the guinea pig and mouse : enterotoxicity in the guinea pig differs from that in the mouse. In : *The Journal of Veterinary Medical Science*. 2000. Vol. 62, n° 8, p. 809‑813.

## **ANNEXES**

#### **Annexe 1 :** Exemple de fiche de toxicité dans Vegetox1

#### Plantes contenant des oxalates :

L'ingestion de plantes riches en acide oxalique peut provoquer des intoxications aiguës ou chroniques consécutives à la formation d'oxalate de calcium dans le tube digestif et/ou dans le sang. Souvent ces plantes sont susceptibles d'accumuler aussi des nitrates.

#### 1. Le toxique :

acide oxalique : HOOC-COOH

#### 2. Symptômes & lésions :

on distingue une forme aiguë (syndrome hypocalcémique avec tremblements, spasmes et convulsions, paralysie, prostration ; associés à des troubles digestifs : coliques, salivation et urinaires : oligurie, hématurie) évoluant vers la mort en 48h à quelques jours, d'une forme subaigué (évolution sur 3 à 7 jours avec troubles nerveux : tremblements, difficulté à se déplacer, isolement etprostration, pouls lent, respiration ralentie, anorexie, coliques et troubles urinaires : oligurie, albuminurie et hématurie.

- · muqueuses digestives : irritation, cedème, hémorragies, gastro-entérite séro-hémorragique,
- · rein : œdème périrénal, pétéchies sous capsulaires, reins hémorragiques (teinte rouge cerise) ; à l'examen
- histologique, dégénérescence rénale, infarcissement vasculaire et présence de cristaux d'oxalate de calcium.
- · plus rarement : congestion pulmonaire et ascite chez le lapin.

#### 3. Pathogénie:

les cristaux d'oxalate de calcium insolubles trappent le calcium et entraînent des lésions traumatiques directes (cristaux en aiguilles ou en oursins), d'où une action caustique et vulnérante sur les muqueuses et après absorption, une inactivation du calcium sanguin complexé. On observe par conséquent une hypocalcémie avec baisse de la coagulabilité sanguine, hémolyse, hyperexcitabilité neuromusculaire et perturbation des systèmes enzymatiques Ca-dépendants. Enfin, les cristaux d'oxalates, vulnérants, entraînent des troubles urinaires.

#### 4. Diagnostic:

- · Clinique : troubles nerveux + digestifs + urinaires, consommation de plantes riches en acide oxalique,
- · Nécropsique : lésions gastro-intestinales et rénales,
- · Histologique : cristaux d'oxalates de Ca dans le rein.

#### 5. Traitement & prophylaxie :

pour les formes aiguës, il est difficile et aléatoire. On recommande d'administrer des sels de calcium (gluconate de Ca à 23 %, 250 à 500 mL chez les grands animaux, 3 à 20mL pour un petit ruminant), des diurétiques glucosés ou salés

**Annexe 2 :** Exemple de description d'une plante, selon POLIDORI (Polidori, 2017)

Anagyris foetida -- Anagyre fétide

Synonyme : Bois-puant

Toxicité et milieu de vie de la plante

- · Type de toxicité : Signes neurologiques : Troubles digestifs
- · Dans quel biotope la plante a-t-elle été trouvée ? : Friches, bords de chemins, lisières, pâtures ; Plante d'omement, jardins ; Méditerranéer

Port de la plante et description de la tige

- · La plante est-elle herbacée, ligneuse ou est-ce une fougère ? : Ligneuse
- · Quel est le port de cette plante ligneuse ? : Port buissonnant
- · Pouvez-vous observer des éléments particuliers sur la tige ? : non décrit

#### **Description des feuilles**

- · Comment les feuilles sont-elles insérées sur l'axe ? : Feuilles alternes
- · Les feuilles sont-elles rassemblées en partie terminale de l'axe ? : Non
- · Les feuilles sont-elles pétiolées ou sessiles ? : Pétiolée
- · La feuille est-elle simple ou composée ? : Composée
- · Quelle est la nervation de cette feuille composée ? : Trifoliée
- · Le limbe de la foliole est-il découpé ? : Entier, non-découpé
- · Quelle est la forme globale de la feuille, du lobe ou de la foliole ? : Ovale, obovale, lancéolée ou elliptique ; Oblongue ou linéaire
- · Comment est le bord du limbe ? : Entier. lisse
- · Quel est le revêtement de la feuille ? : Glabre : Poilu, pubescent, duveteux
- · La feuille a-t-elle des éléments notables ? : Pas d'élément notable
- · Quelle est la consistance de la feuille ? : Molle

#### **Description des fleurs**

- · Observez-vous des fleurs ou autres pièces reproductrices sur la plante ? : Je vois une ou plusieurs fleurs ; Je n'observe rien de tel
- Comment les fleurs sont-elles agencées sur la plante ? : Fleurs regroupées en bouquet ou ombelle
- · Le regroupement de fleurs est-il organisé en ombelle ou en un autre type de bouquet ? : Fleurs groupées en un autre type de bouquet
- · A quoi ressemble une fleur du bouquet ? : Chaque fleur est bien distinguable à l'oeil nu
- · Comment cette fleur est-elle organisée ? : Fleur à symétrie bilatérale
- · Quelle est la couleur majoritaire de la fleur observée ? : Jaune

#### **Description du fruit**

· Quel type de fruit est observé ? : Gousse

#### $(+)$  Groupes:

· Fabacées / Légumineuses

## **Annexe 3 :** Liste des espèces végétales traitées

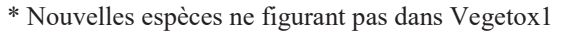

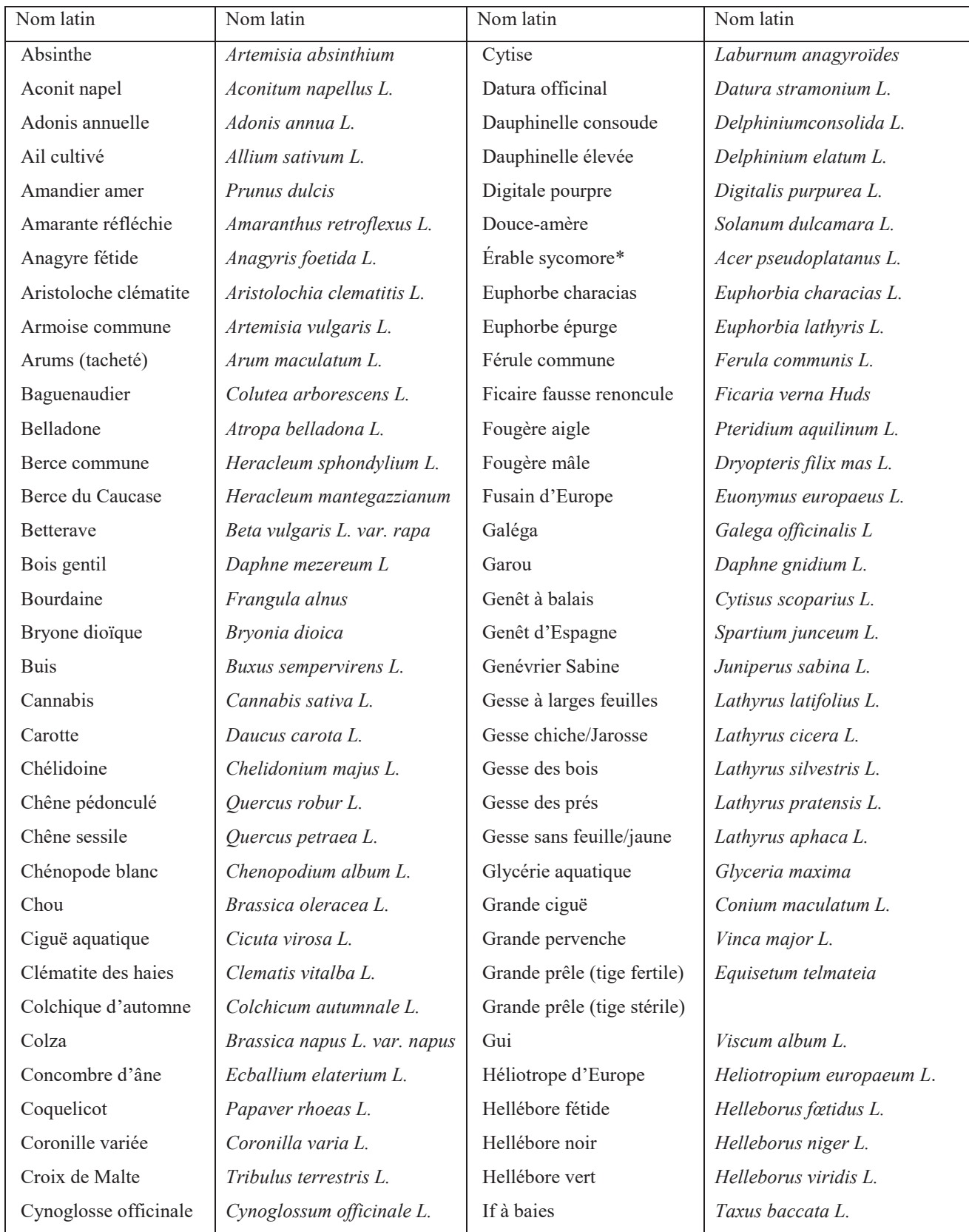

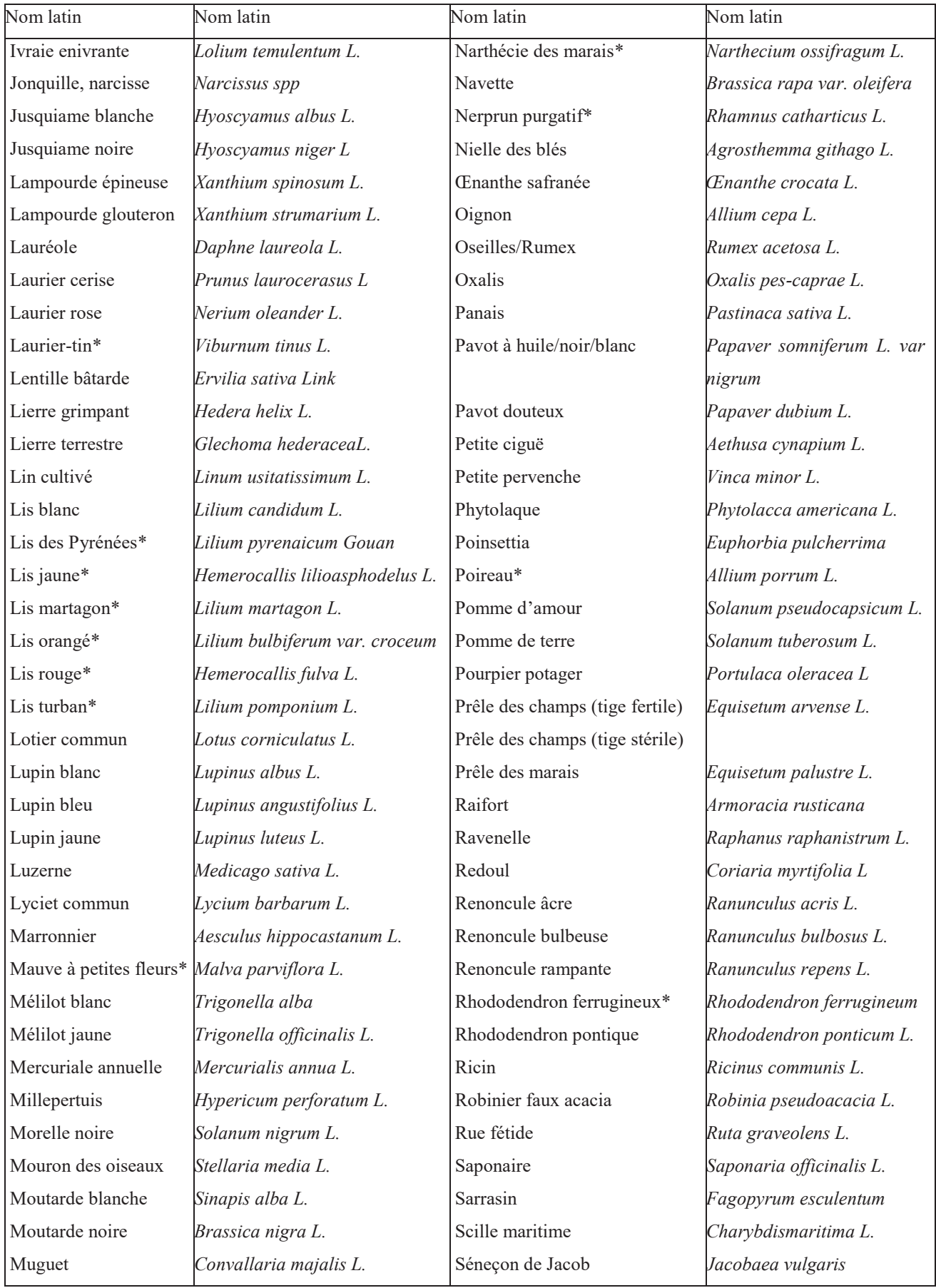

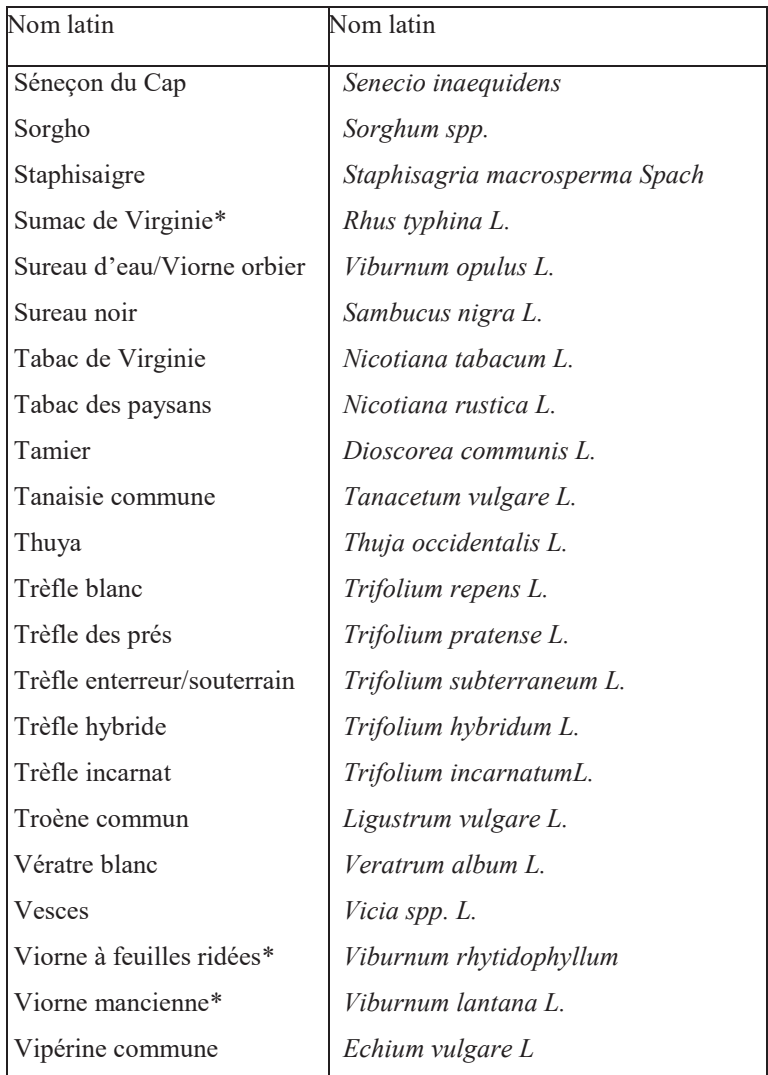

### **Annexe 4** : Monographie de *Colchicum autumnale* L*.*

La citation des sources bibliographiques est normalement en format numérique dans les monographies. La liste des références bibliographiques figurant normalement en fin de monographie a été retirée afin de ne pas alourdir la présentation.

**Famille :** Colchicaceae - Liliacées

**Nom latin :** *Colchicum autumnale* L.

**Nom français :** Colchique d'automne

**Biotope :** Friches, bords de chemins, lisières, pâtures ; Biotopes montagnards ; Plante d'ornement, jardins ; Méditerranéen ; Sous-bois

**Espèce :** Tous (Burrows, Tyrl, 2013)

## **Description :**

- · **Plante entière :** *Herbacée à port dressé (*<*30 cm), tige verte, sans taches, à section ronde, glabre*
- · **Feuilles :** *Insertion en rosette ou radicale, sessiles, simples, à nervation parallèle pouvant se rejoindre au sommet, limbe entier et lisse, feuilles oblongues, glabres, surface luisante comme vernie, de consistance molle,*
- · **Inflorescence :** *Fleurs blanche, rose, violette ou mauve, à 6 pétales ou plus, isolées ou dispersées sur la plante, distinguables entre elles*
- · **Appareil souterrain :** *Bulbe (corme)*
- · **Fruit :** *Capsule avec trois loges, en forme de noix et s'ouvrant à maturité*

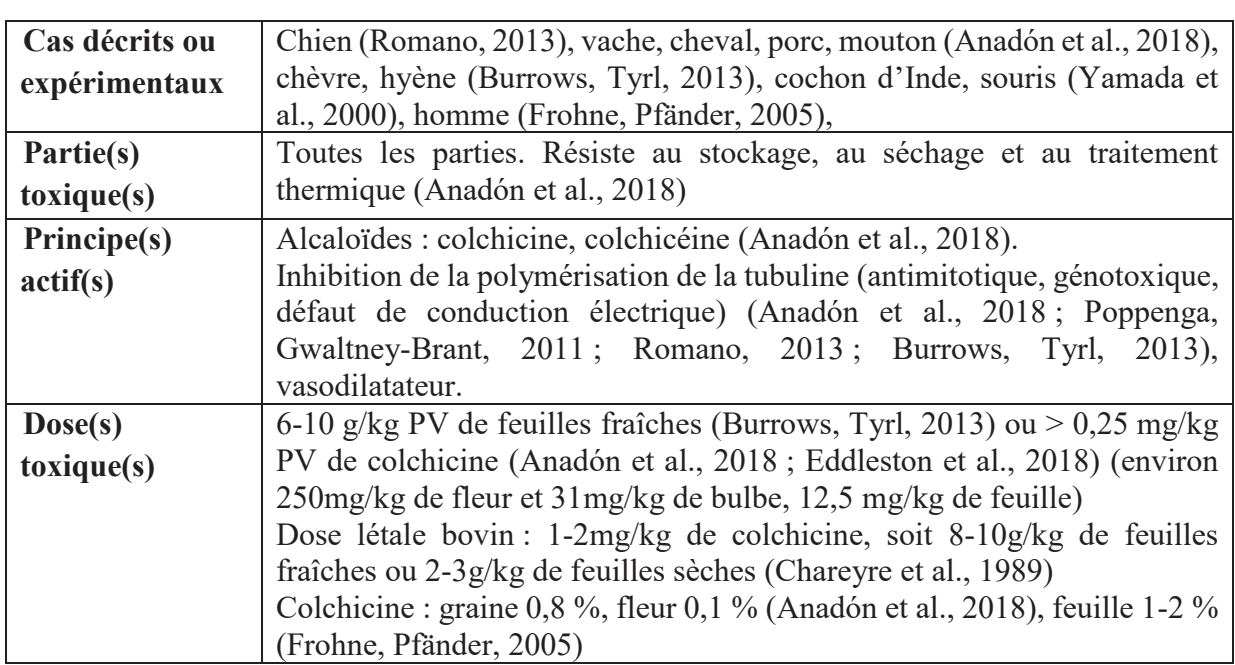

### **Caractères de toxicité : entérotoxique, neurotoxique**

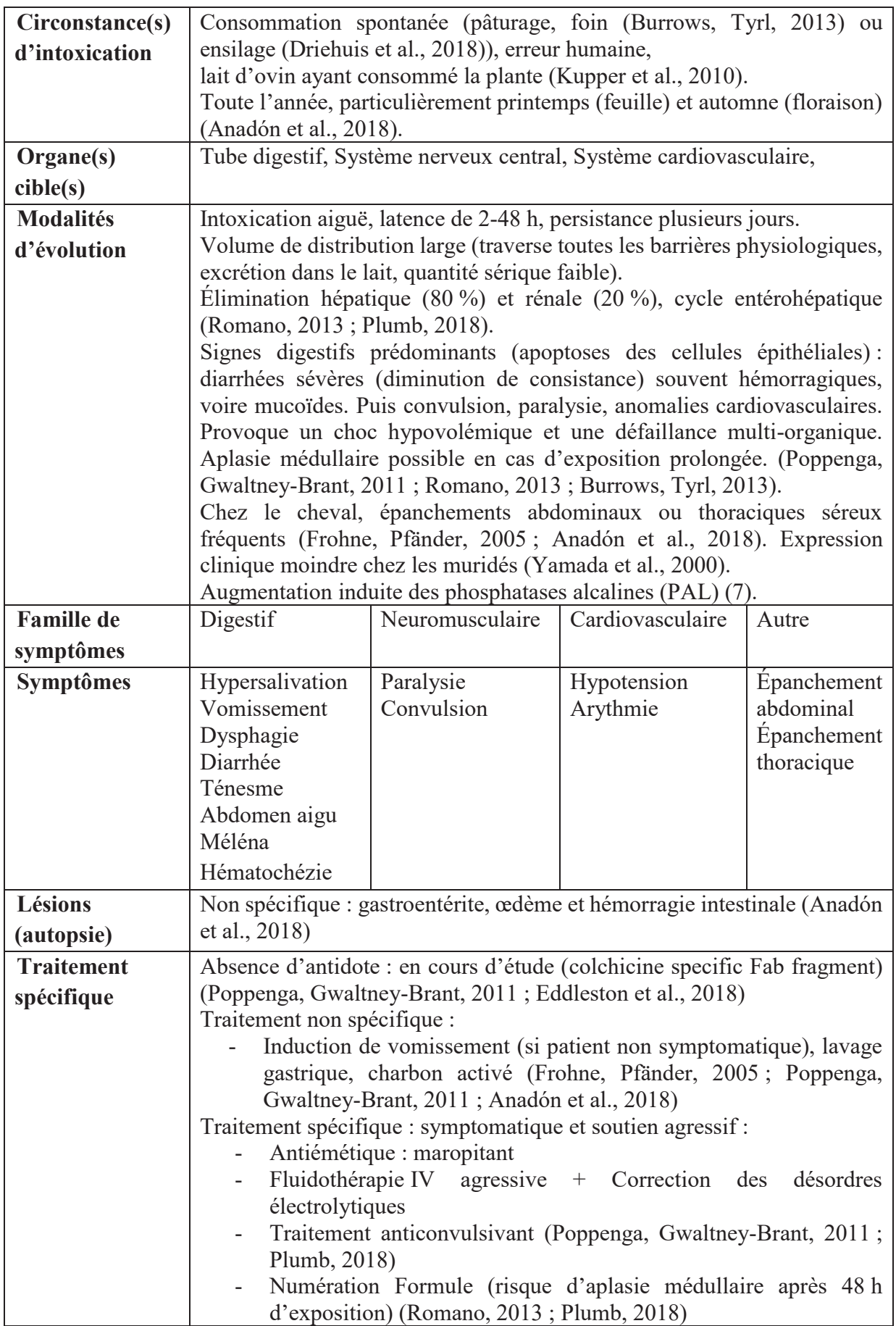

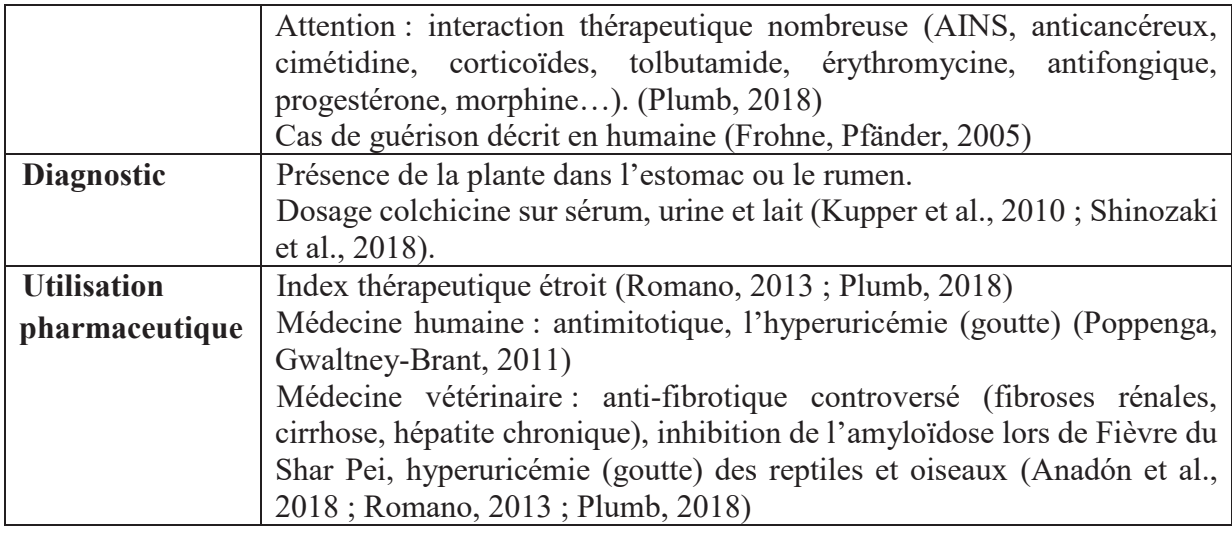

**Annexe 5 :** Cahier des charges d'amélioration de Vegetox2

#### **Cahier des charges**

### **Amélioration du site internet Vegetox2.envt.fr**

Nom de l'entreprise : ENVT — Service d'alimentation, de botanique et de toxicologie végétale Nom du projet : Vegetox2 Personne à contacter dans l'entreprise : Mme Nathalie PRIYMENKO Adresse : 23 chemin des Capelles, 31300 Toulouse

#### **1. Présentation de l'entreprise :**

L'ENVT est un centre de formation en médecine vétérinaire et de recherche placé sous la tutelle du ministère de l'Agriculture. L'unité d'alimentation, de botanique et de toxicologie végétale de l'ENVT assure la formation en médecine vétérinaire dans ces domaines et mène des projets de recherches, notamment avec l'INRA. L'unité propose des services variés, dont l'élaboration ou la détection de problèmes dans une ration alimentaire ou l'identification de toxique végétale dans une ration, par exemple.

### **2. Présentation du projet :**

Le but du projet est de rendre plus convivial et plus ergonomique le site internet vegetox2.envt.fr hébergé par l'ENVT. Le site existant déjà, il s'agit de réaliser une série d'améliorations, dont la plupart sont indépendantes les unes des autres.

Le site vegetox2.envt.fr est un outil de terrain en toxicologie végétale appliqué en médecine vétérinaire. Cet outil est accessible librement et gratuitement, il s'adresse principalement à des étudiants vétérinaires et des vétérinaires praticiens. Un premier site « vegetox.envt.fr » existe déjà. Il a été réalisé en 2004, et en 2014 un autre site a été créé, « vegetox2.envt.fr ». Ce second site nécessite des ajustements pour permettre une utilisation optimale par son public.

#### 2.1. Comité de pilotage :

La validation des phases de choix se fera sous la tutelle de Mme Nathalie PRIYMENKO et de la Direction des Systèmes d'Information (DSI) de l'ENVT. Le respect du cahier des charges et des délais sera vu au moment de la sollicitation d'un prestataire pour ce projet. La DSI se chargera de fournir les contenus informatiques nécessaires au projet (notamment le codage) et Mme PRIYMENKO fournira les contenus relatifs à la toxicologie végétale (notamment les thèses de Doctorat vétérinaire utilisées pour la création du site).

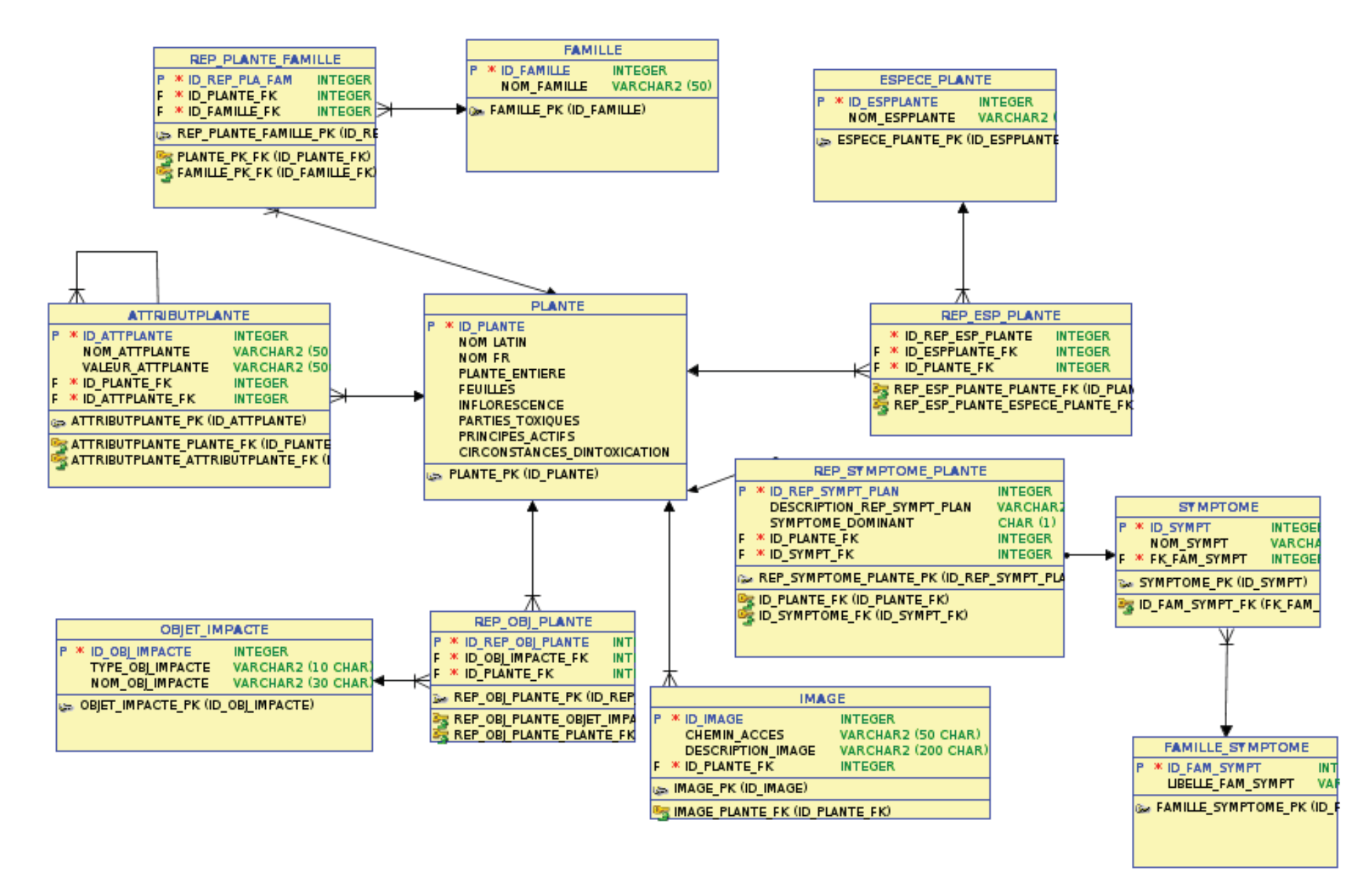

**Figure 17 :** Annexe 5 - Diagramme de classe de vegetox2.envt.fr (Banquet, 2014)

### 2.2. Objectif du site :

Fournir un outil de terrain en toxicologie végétale appliquée à la médecine vétérinaire. Résultats attendus : un site ergonomique et convivial

### 2.3. Les cibles :

Il s'agit des utilisateurs prévus du site, à savoir des vétérinaires-praticiens et des étudiants vétérinaires. Ce sont des cibles primaires en recherche d'informations et d'un outil d'aide au diagnostic. Le site est en accès libre, de ce fait des particuliers non vétérinaires peuvent le consulter. Ce sont de cibles secondaires en recherche d'information.

### 2.4. Plan du site :

Pour l'organisation du site, se rapporter au rapport de M. BANQUET Aurélien (2014), à la PARTIE 3 de la thèse de Mlle BOUSSIN Axelle, aux contenus disponibles à la DSI et à la Figure 17.

### 2.5. Objectifs attendus :

**Tableau 4 :** Annexe 5 - Description des différents objectifs d'amélioration du site Vegetox2

| <b>TACHE</b>          | <b>FONCTIONNALITÉ</b>             | <b>DESCRIPTIF</b>                                 |
|-----------------------|-----------------------------------|---------------------------------------------------|
| Mise à jour du code   | <b>NA</b>                         | Le code devra être mis à jour avec la             |
|                       |                                   | dernière version PHP stable au moment de          |
|                       |                                   | la réalisation du projet.                         |
| Amélioration<br>du    | Interrogation de la base de       | Rendre plus conviviale et ergonomique la          |
| moteur de recherche   | données pour<br>fournir<br>des    | recherche des symptômes, mais aussi des           |
|                       | résultats de plantes toxiques     | autres critères.                                  |
| Configuration<br>des  | Permettre la recherche d'une      | Intégrer le système de clé de diagnose            |
| critères de recherche | plante<br>à<br>de<br>partir<br>sa | réalisée sur XPER <sup>2</sup> ND par le Dr       |
| morphologique         | morphologie                       | POLIDORI au cours de sa thèse de                  |
| prédéfinis            |                                   | doctorat vétérinaire (2017), dans le moteur       |
|                       |                                   | de recherche et dans le formulaire d'ajout        |
|                       |                                   | de plante, voire sur la fiche des plantes.        |
| Amélioration<br>des   | Formulaire<br>permet<br>qui       | Rendre possible la suppression ou la              |
| fonctionnalités<br>du | d'ajouter ou de modifier une      | modification d'une valeur prédéfinie, des         |
| formulaire            | fiche de plante                   | rubriques<br>des<br>critères,<br>et<br>des        |
| d'ajout/modification  |                                   | ainsi<br>caractéristiques,<br>de<br>leur<br>que   |
| d'une plante          |                                   | dénomination.                                     |
| Améliorer             | <b>NA</b>                         | Améliorer l'affichage de manière à ce qu'il       |
| l'ergonomie du site.  |                                   | « responsive $\theta$ ». Permettre<br>soit<br>son |

 $\overline{a}$ 9 Responsive : anglicisme se rapportant au « responsive web design ». Il s'agit d'une approche d'élaboration d'un site web offrant une expérience de navigation et de lecture optimale pour l'utilisateur.

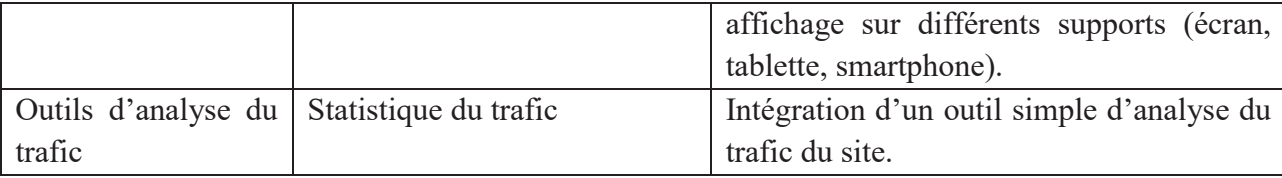

### 3. **Détails des objectifs attendus :**

### 3.1. Développement :

### Mise à jour du code

 Le code utilise la version 5 de PHP. Il conviendra donc de mettre à jour le code avec la dernière version en cours de PHP, à la date du projet.

### Moteur de recherche :

L'amélioration du moteur de recherche a déjà été pensée. Il s'agirait de :

- Permettre la sélection multiple via un simple clic (et non Ctrl+clic),
- Pour les champs non prédéfinis (nom latin, nom français) et le critère nom de famille : intégrer un système de saisie semi-automatique, lorsque l'utilisateur commence une frappe, une liste des options existantes est proposée en dessous (Figure 18),
- Pour les critères prédéfinis (espèces et biotopes) : un système d'incrémentation (en cliquant sur une valeur, cela l'ajoute à la liste de recherche et donc dans le champ), puisque plusieurs valeurs peuvent être choisies. Les éléments déjà sélectionnés doivent pouvoir être visibles, de préférence dans les champs de saisies :
	- · Ajout des critères morphologiques au moteur de recherche et définition de ces critères dans la base de données.
	- · La clé de diagnose réalisée par le Dr POLIDORI (Polidori, 2017) fonctionne comme un système de questions/réponses sur les différents organes de la plante (tige, feuilles, fleur, fruit).
	- · Créer un système de volet déroulant par organes dans le moteur de recherche, qui contiennent les questions spécifiques à la description de cet organe. Chaque question dispose d'un champ déroulant avec des valeurs prédéfinies, avec un système d'incrémentation des valeurs pour les questions qui peuvent avoir plusieurs réponses et sans ce système pour les questions qui ne peuvent en avoir qu'une. La liste des possibilités par questions et la liste de toutes les questions devront être définies à partir de la base de données réalisée sous Xper² ND (Polidori, 2017).
- · Dans Xper² ND, la réponse à une question peut entraîner la suppression d'une autre question, ce système semble compliqué à mettre en place dans le moteur de recherche, mais il serait idéal. Les liens de suppression entre questions devront être définis (voir 2.2.1).
- · On peut aussi imaginer qu'au départ seul un nombre restreint de questions soit accessible et que d'autres puissent apparaître au fur et mesure des réponses remplies par l'utilisateur (comme c'est le cas sur Xper² ND)
- Pour le critère « symptômes » : revoir l'affichage dans le moteur de recherche.

### Bienvenue sur la Bourse Interministérielle de l'Emploi Public (BIEP)

Ce site propose des offres d'emplois, de stage et d'apprentissage publiées par les employeurs de la fonction publiqu de l'État, territoriale et hospitalière.

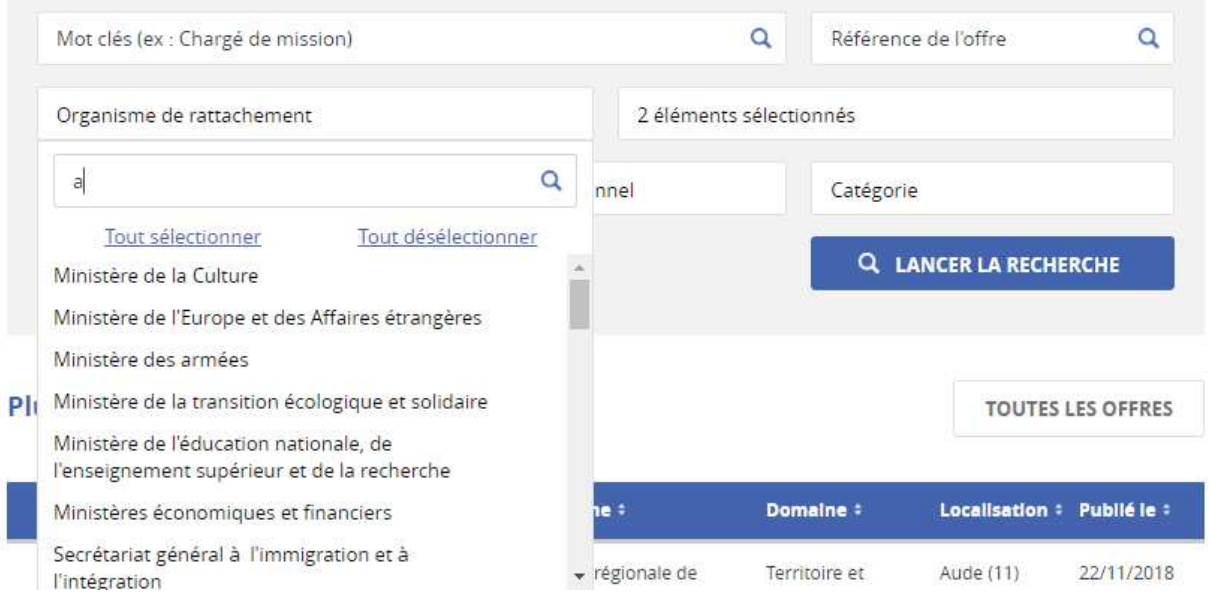

**Figure 18 :** Annexe 5 - Illustration du système d'incrémentation et de saisie semiautomatique pour le moteur de recherche, sans fonction de visualisation des valeurs déjà sélectionnées. Source : https://www.fonction-publique.gouv.fr/biep

### Formulaire d'ajout d'une plante :

L'ajout des fonctions de modifications ou de suppression pour certains critères au sein d'une fiche peut être compliqué, dans la mesure où ces modifications ont un impact sur toutes les plantes. Cet aspect devra être pris en compte.

La possibilité de renommer les noms des champs, la valeur d'un champ, les titres de rubrique et les caractéristiques doit être envisagée.

Dans le formulaire devront apparaître les nouveaux critères morphologiques. Le plus simple est probablement d'ajouter les questions posées, dans le moteur de recherche et dans le formulaire. Il faudra alors choisir les valeurs prises par les questions pour la plante. Ces valeurs serviront alors de tags pour la recherche de cette plante.

L'affichage de ces tags dans la fiche de la plante (celle vue par l'utilisateur) n'est pas forcément nécessaire. La présentation actuelle peut être conservée (champ de texte) pour avoir une présentation synthétique.

Une proposition peut également être faite pour que les tags soient intégrés dans l'affichage de la partie description morphologique de la fiche de plante. Cependant, par souci de lisibilité, les questions de description ne pourront pas figurer sur la fiche de la plante. Il serait préférable que les caractéristiques d'un organe soient regroupées ensemble. Le but est de ne pas alourdir la présentation de la fiche.

#### 3.2. Statistiques de connexion :

Au minimum, les éléments suivants doivent pouvoir être analysés : le trafic journalier, hebdomadaire, mensuel et annuel ; les voies d'accès au site (recherche, accès direct par l'URL, email…) et leur importance (% du trafic) ; le top 20 (chiffre à définir) des mots-clés utilisés pour arriver au site par une recherche et leur importance (% du trafic de recherche).

#### **4. Conclusion**

Ceci est une proposition de guide pour la correction des erreurs informatiques et l'ajout d'améliorations intéressantes constatées lors de la thèse de Doctorat vétérinaire de Mademoiselle Boussin Axelle. Ce guide a été réalisé par ses soins et peut présenter des incohérences. Une correction par M. Arnoux, agent de la DSI de l'ENVT a été réalisé pour permettre une meilleure compréhension des attentes.

#### **NOM :** BOUSSIN **PRÉNOM :** Axelle

**TITRE :** Mise à jour d'un site de toxicologie végétale à destination des vétérinaires : Vegetox2

**RÉSUMÉ :** Diagnostiquer une intoxication végétale reste difficile en raison du nombre de plantes potentiellement toxiques, de la fréquente difficulté à retrouver la plante dans les continus digestifs et de l'ampleur des connaissances à maitriser pour y arriver. Aussi ces intoxications sont vraisemblablement sous-estimées. Ce travail propose une mise à jour d'un site internet de toxicologie végétale à destination des vétérinaires praticiens. Cette mise à jour a pour but d'optimiser cet outil, de rajouter des références bibliographiques, et d'en actualiser le contenu. Cette version contient les monographies de 175 plantes reconnues toxiques pour les animaux domestiques et parfois aussi pour certaines espèces animales sauvages. Ce manuscrit explique d'abord le contexte et les objectifs de cette mise à jour, puis la manière dont les monographies végétales ont été réalisées, avant d'expliquer le fonctionnement de cette version du site, Vegetox2.

**MOTS-CLÉS :** Toxicologie – Plantes toxiques – Intoxication – Intoxication végétale – Site internet – Internet – Animaux – Animaux domestiques

---------------------------------------------------------------------------------------------------------------------------

**TITLE :** Update of a website about plants toxicology for veterinarians : Vegetox2

**ABSTRACT :** The diagnosis of plant poisoning remains difficult in veterinary medicine because of the large number of possible poisoning plants, the difficulty to find the plant in digestive content and the amount of knowledge necessary. So, plant poisoning is probably underrated. This work offers an update of a website about veterinary plant toxicology for veterinary practitioners. This update aims at proposing an optimized tool, bibliographic references and an updated bibliographic content. The website gathers 175 plant species which are toxic for domestic animals and sometimes for wildlife. This manuscript deals with the original context, then with the method used to make the plant monographs, and finally with the way the website works.

**KEYWORDS :** Toxicology – Toxic Plants – Intoxication – Plant Poisoning – Website – Internet – Animals – Domestic animals